**Alex Denisov, EuroLLVM, May 2023**

# **Compiling Ruby (with MLIR)**

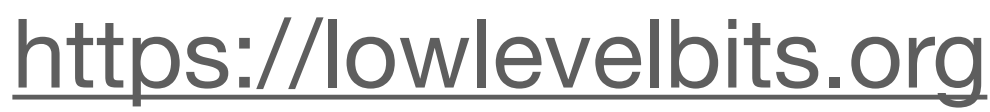

#### **whoami**

- Blogging at <https://lowlevelbits.org>
- Tooting at <https://mastodon.social/@AlexDenisov>
- Sideprojecting (not affiliated with my day work in any way):
	- Practical mutation testing and fault injection for C and C++ <https://github.com/mull-project/mull>
	- DragonRuby <https://dragonruby.org>

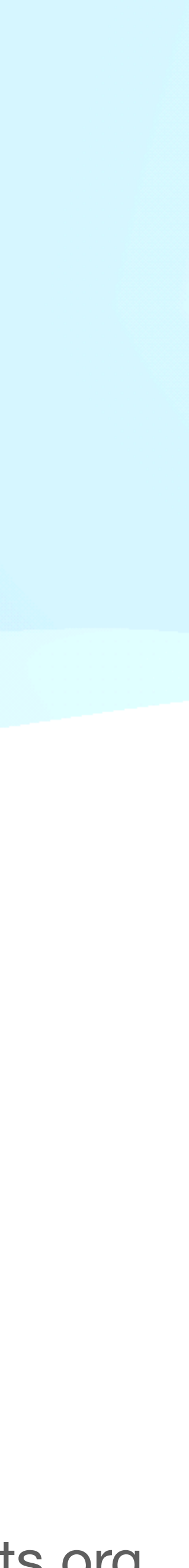

**Game Engine Runtime + APIs**  $\mathbf{r}$ **Runtime** 

#### **Game Engine (Very much simplified)**

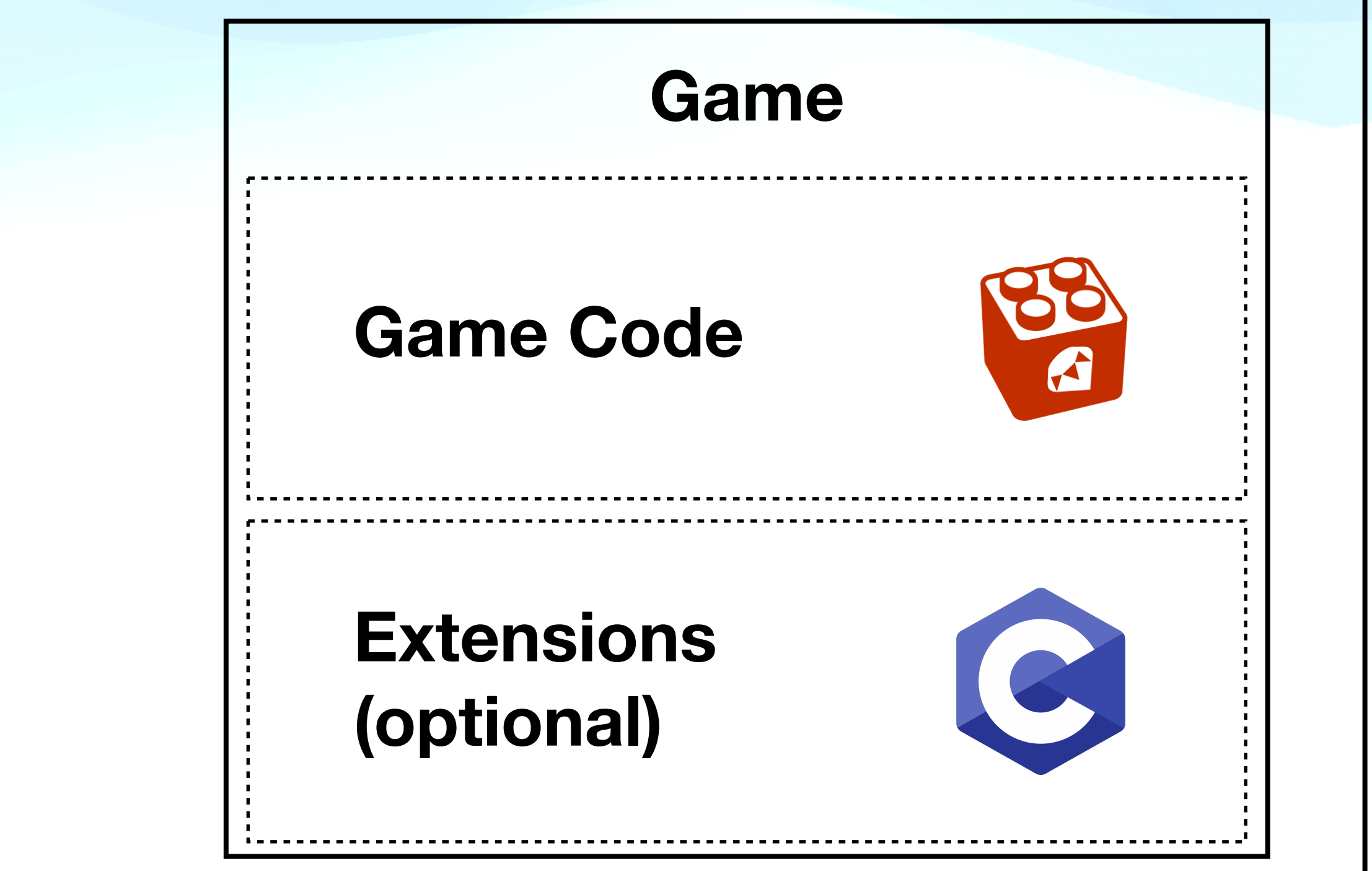

#### **Final product**

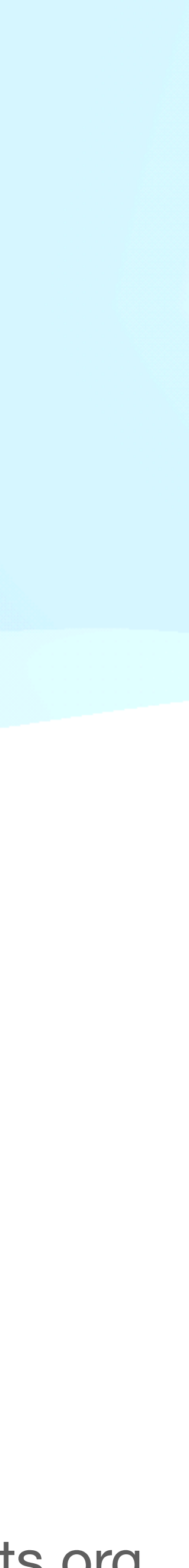

### **Optimizations**

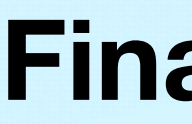

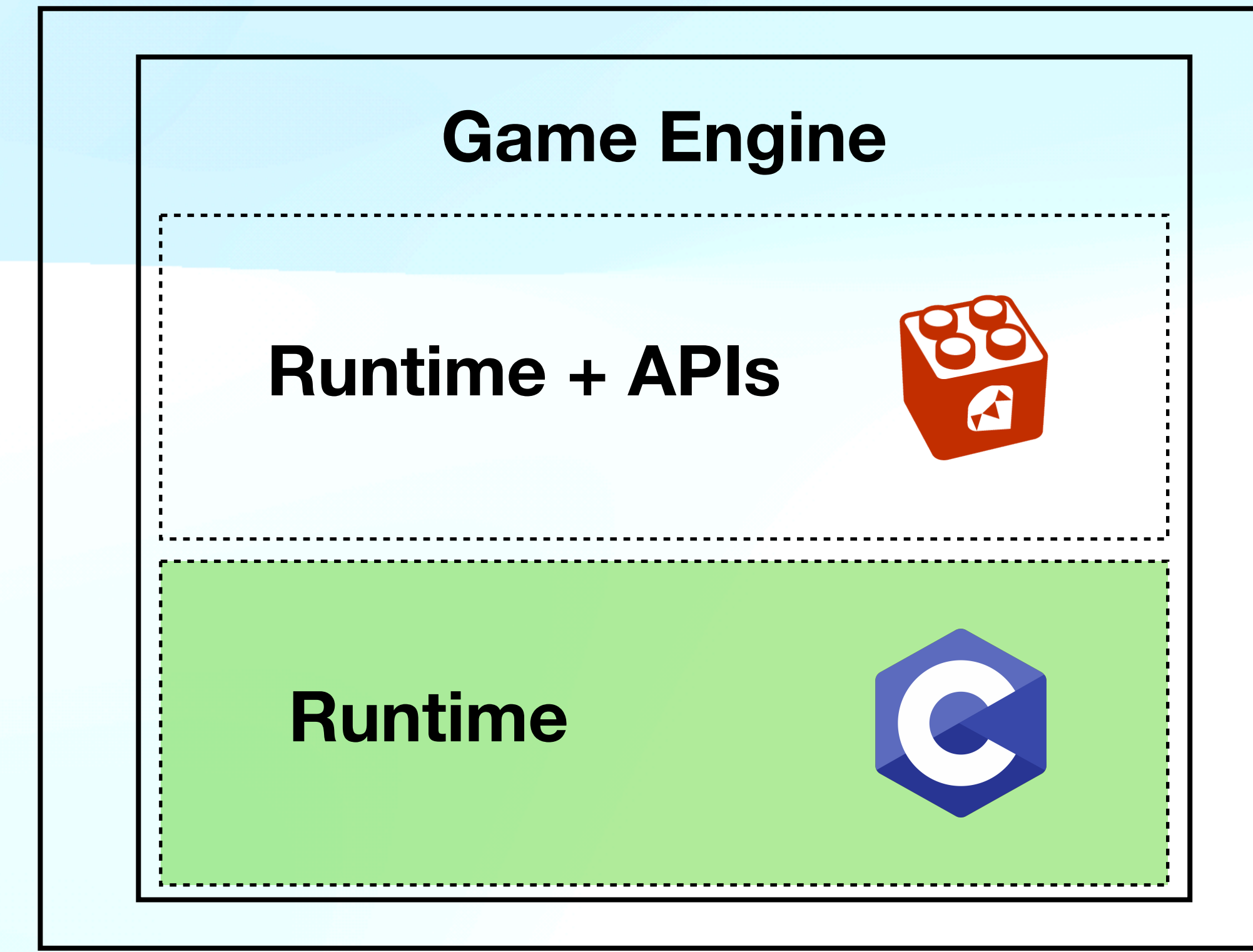

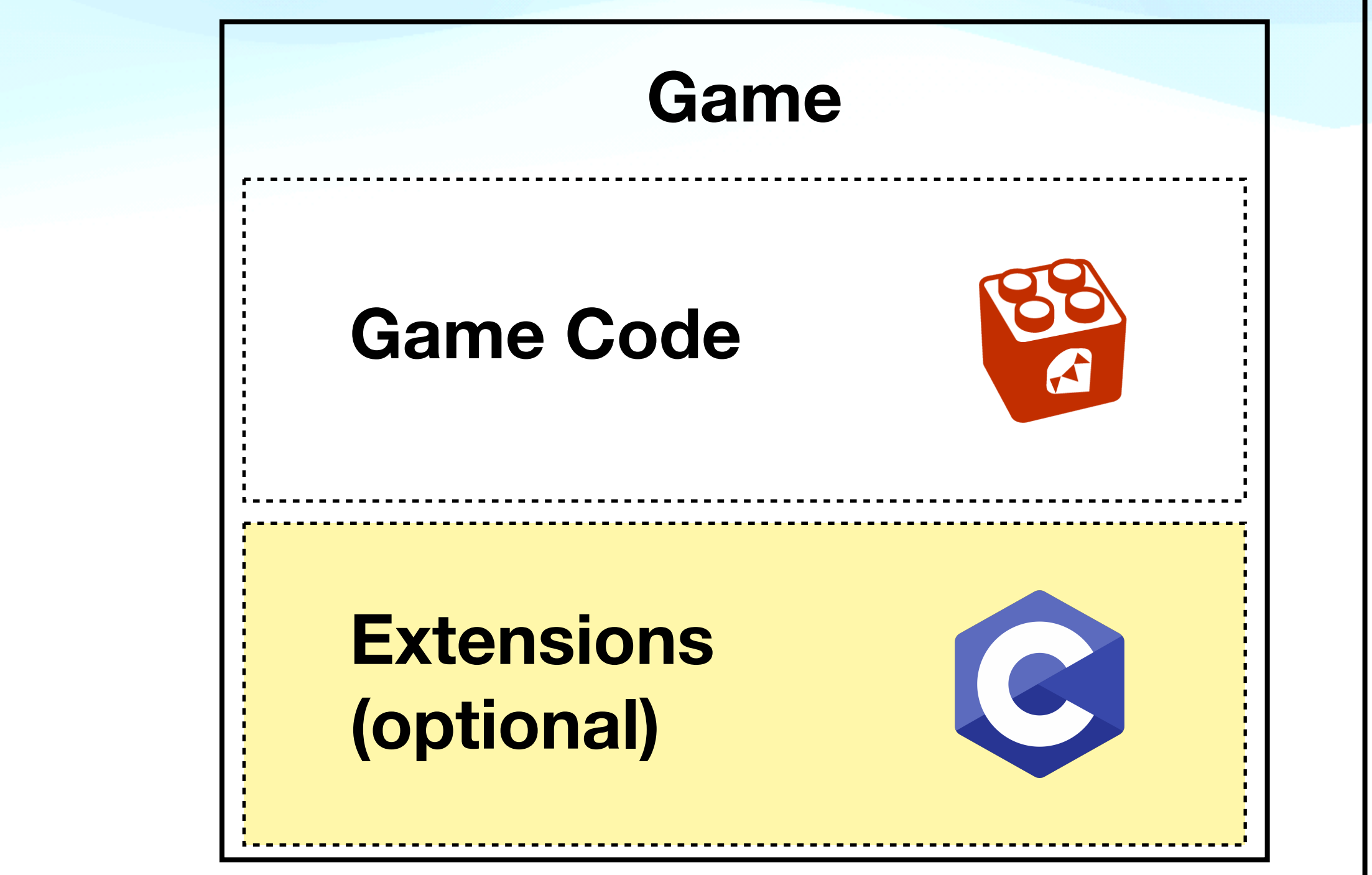

#### **Final product**

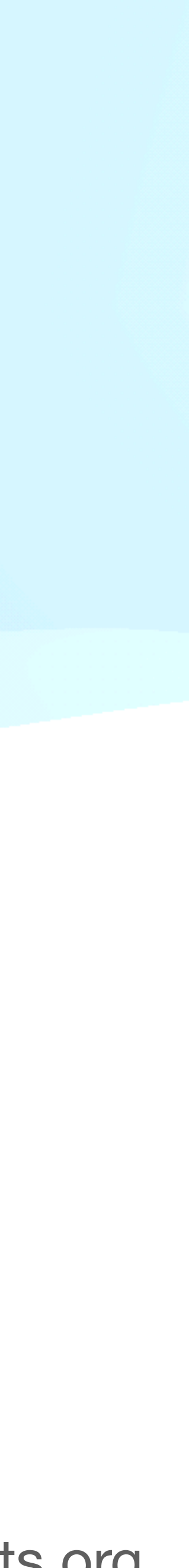

### **Optimizations**

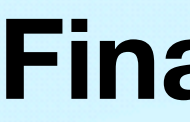

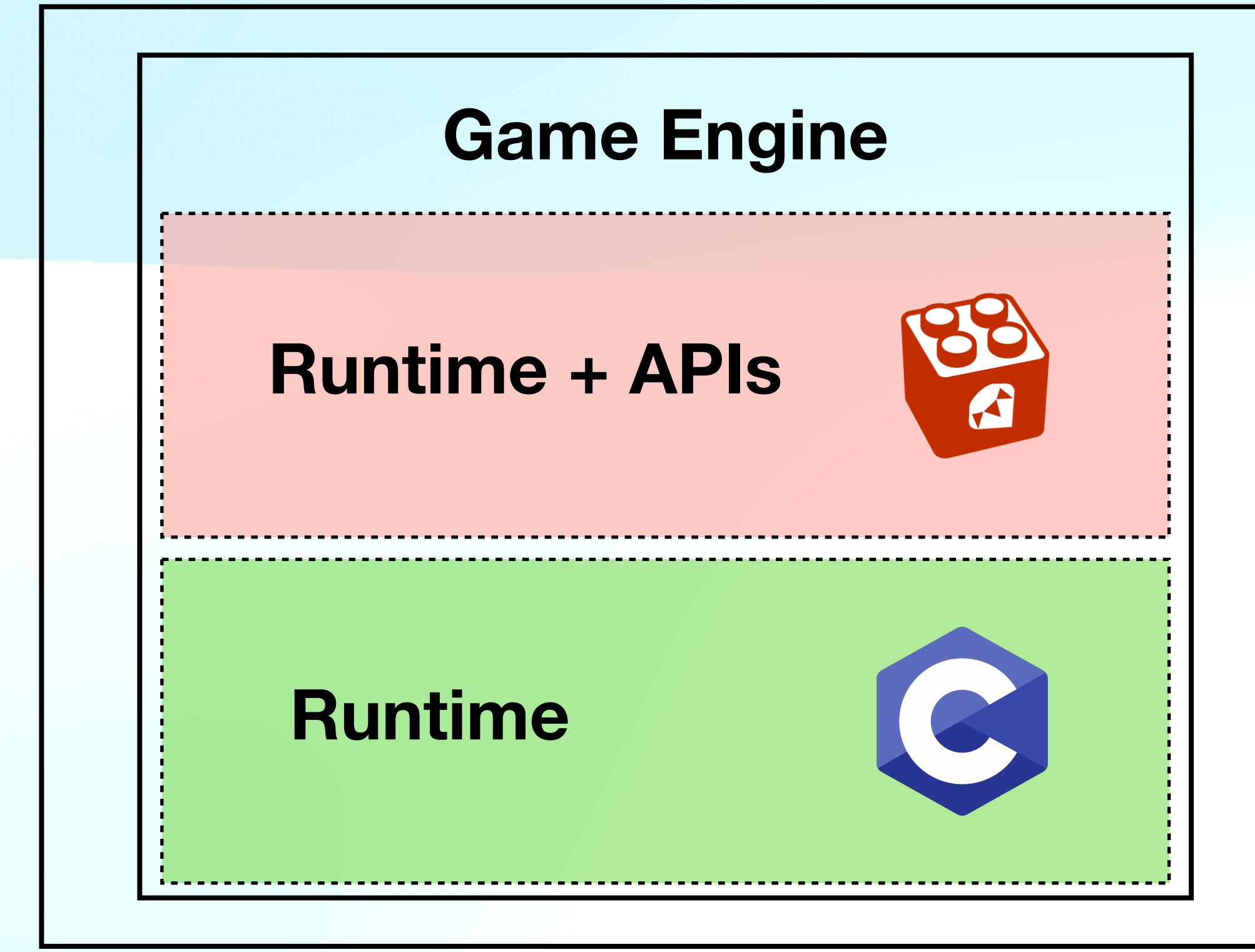

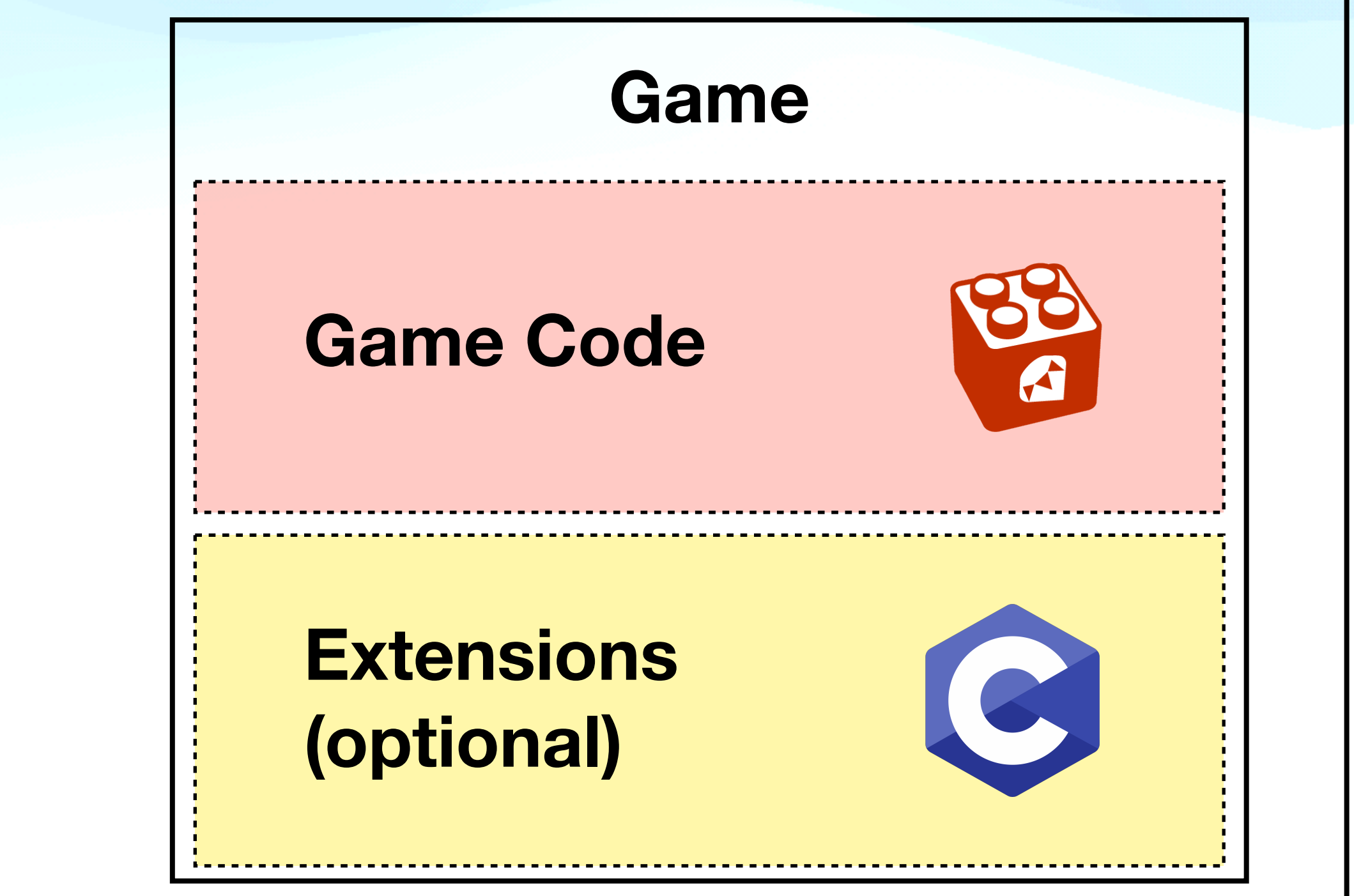

#### **Final product**

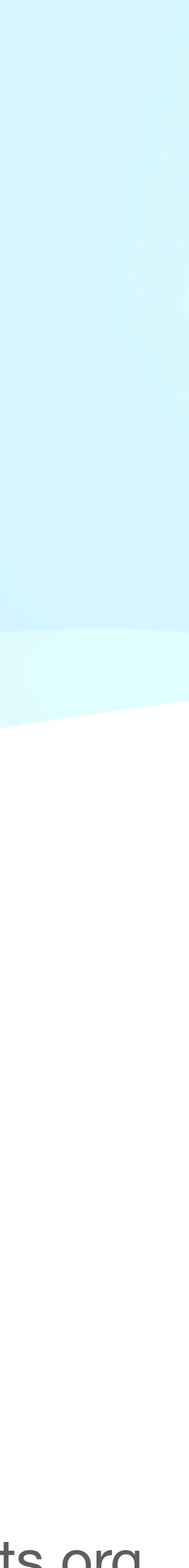

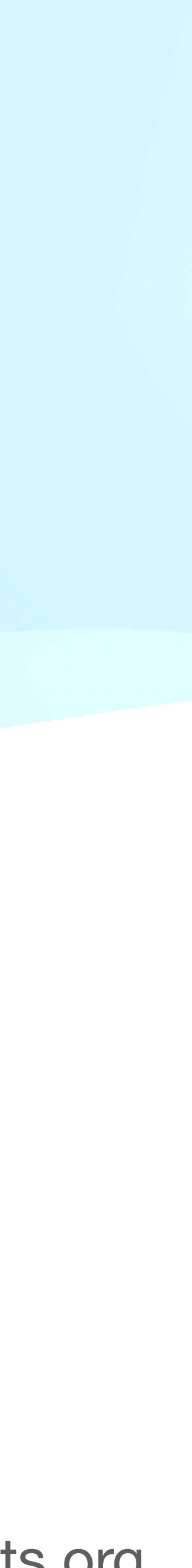

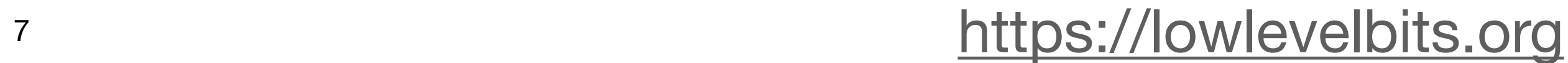

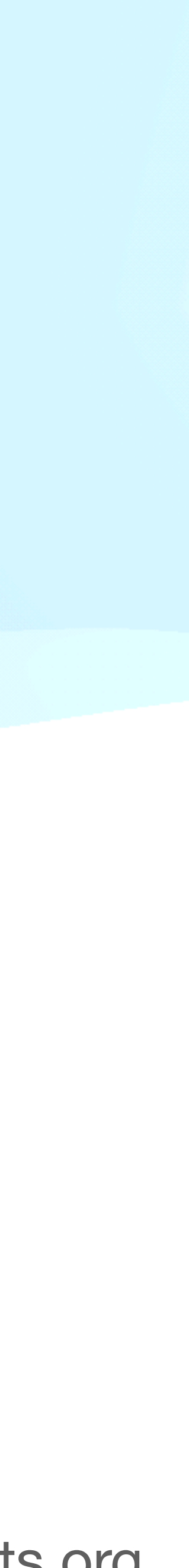

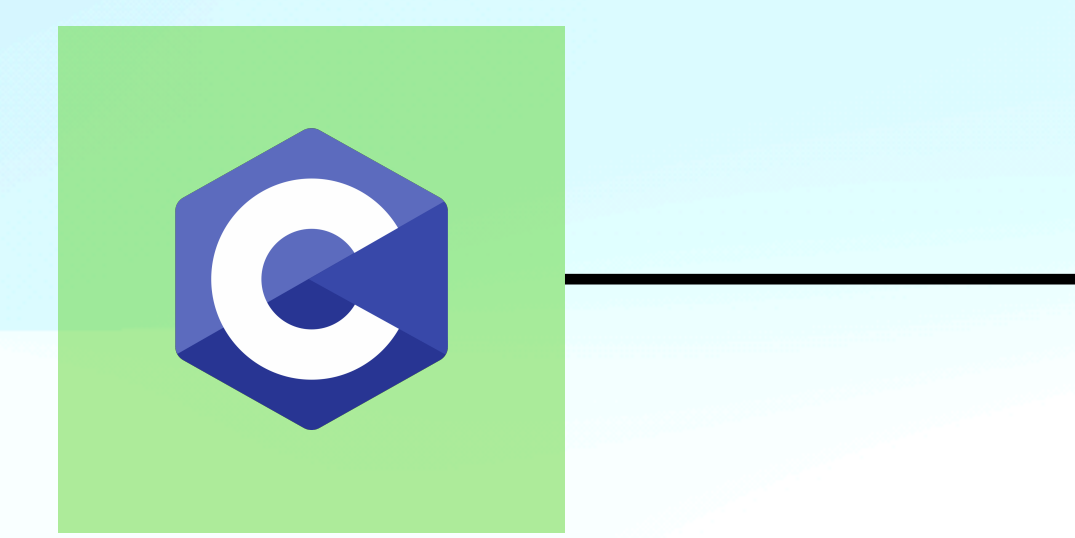

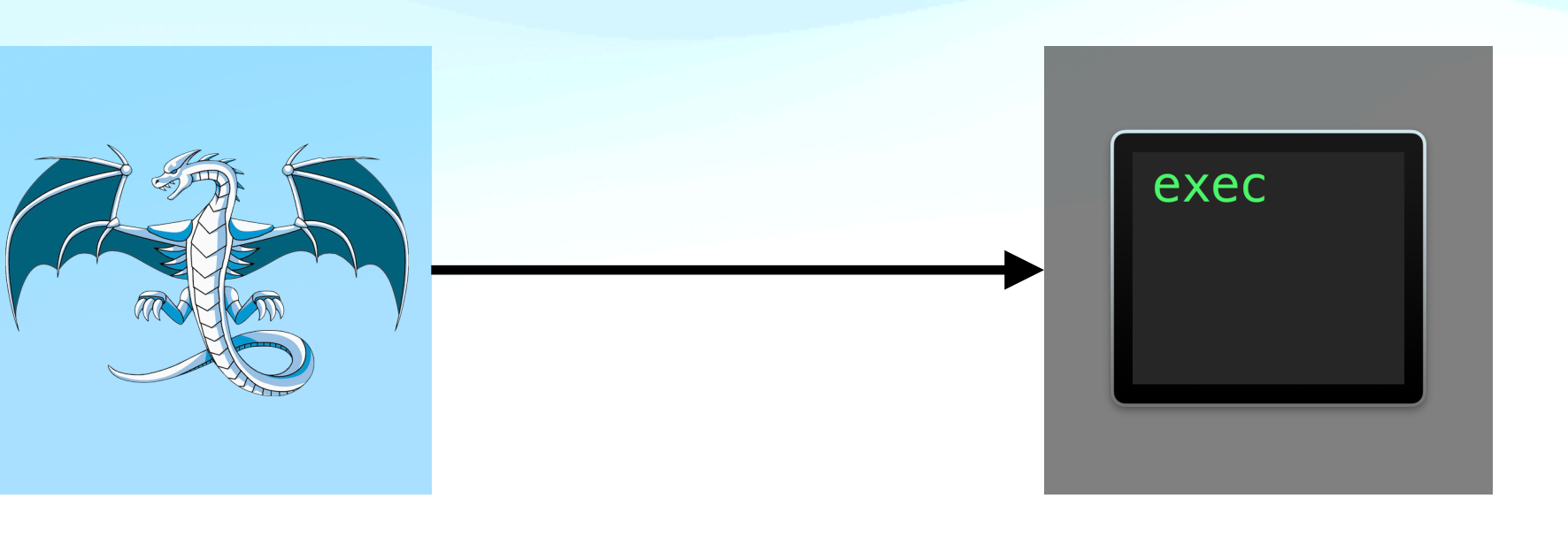

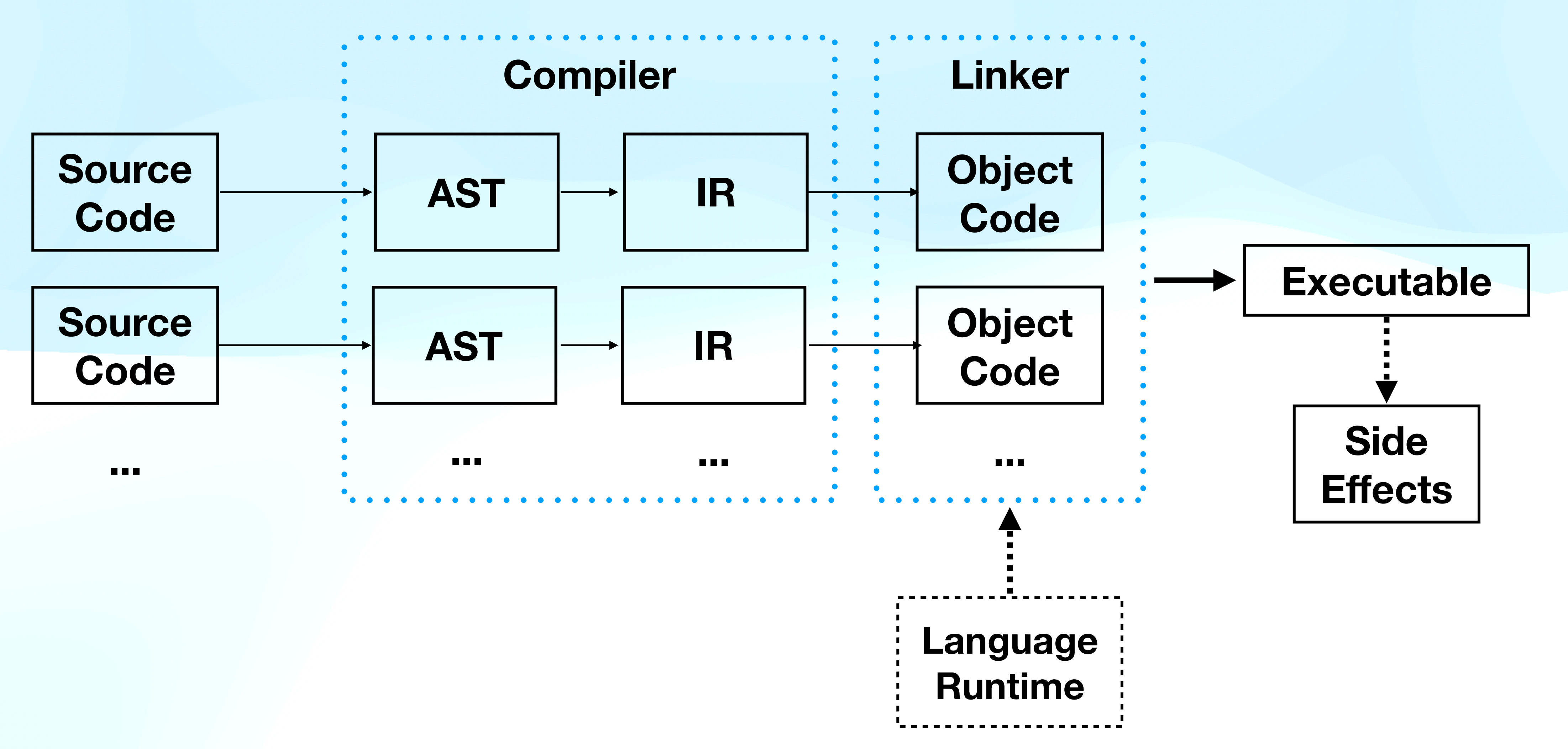

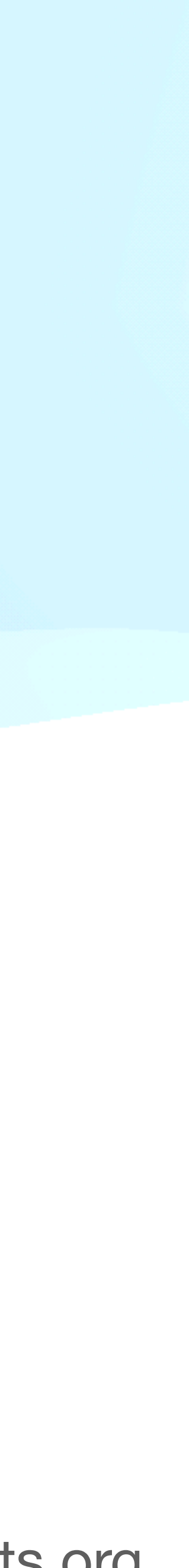

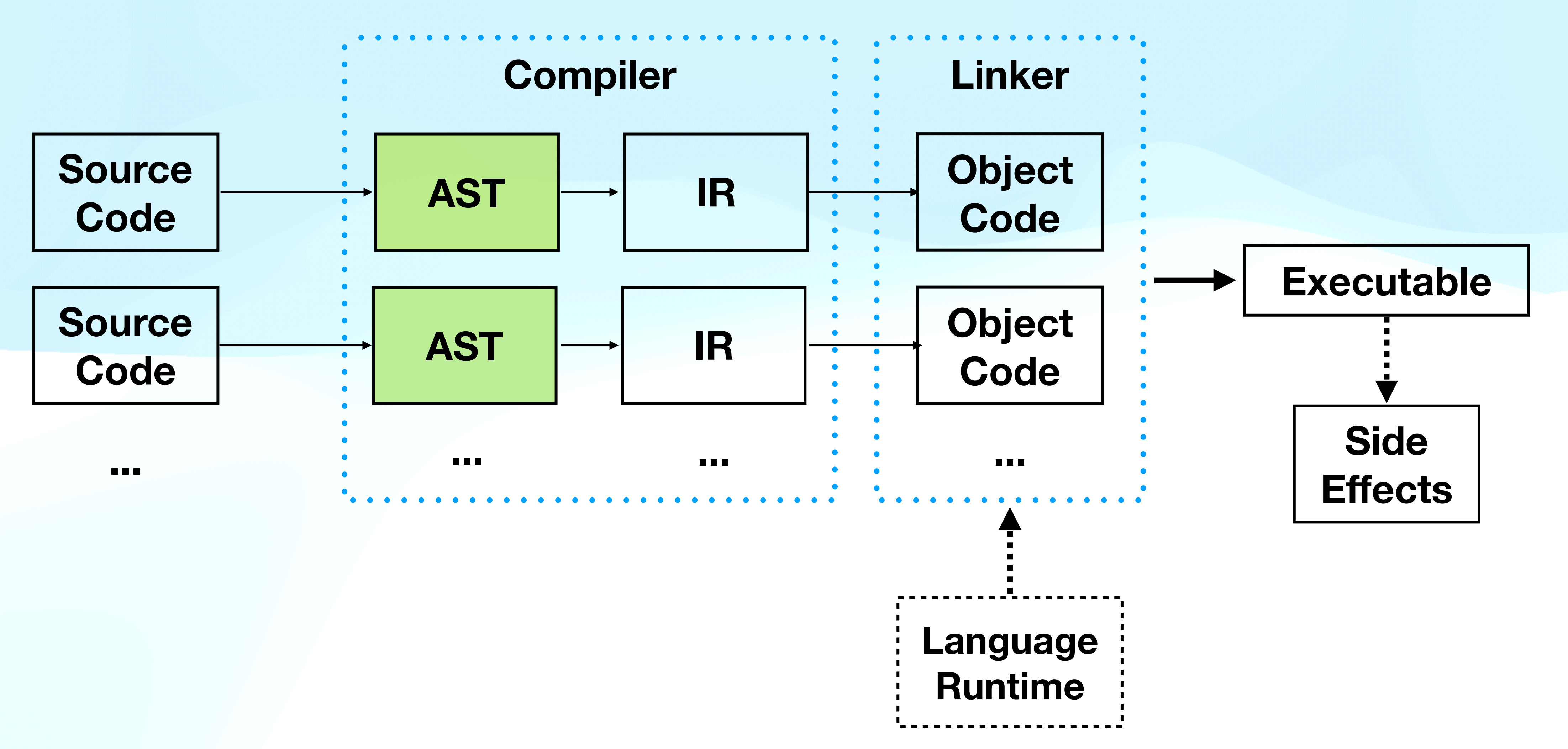

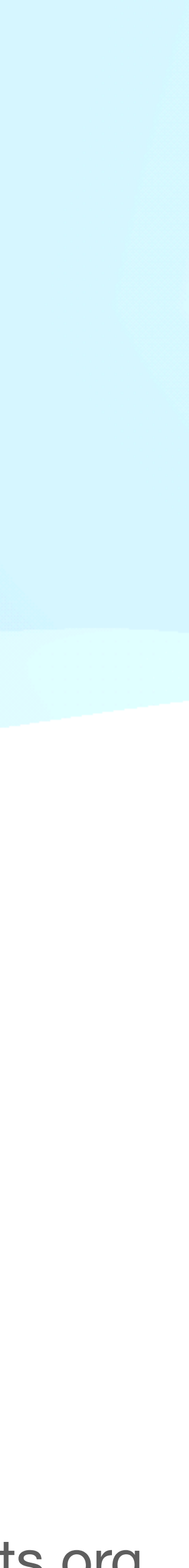

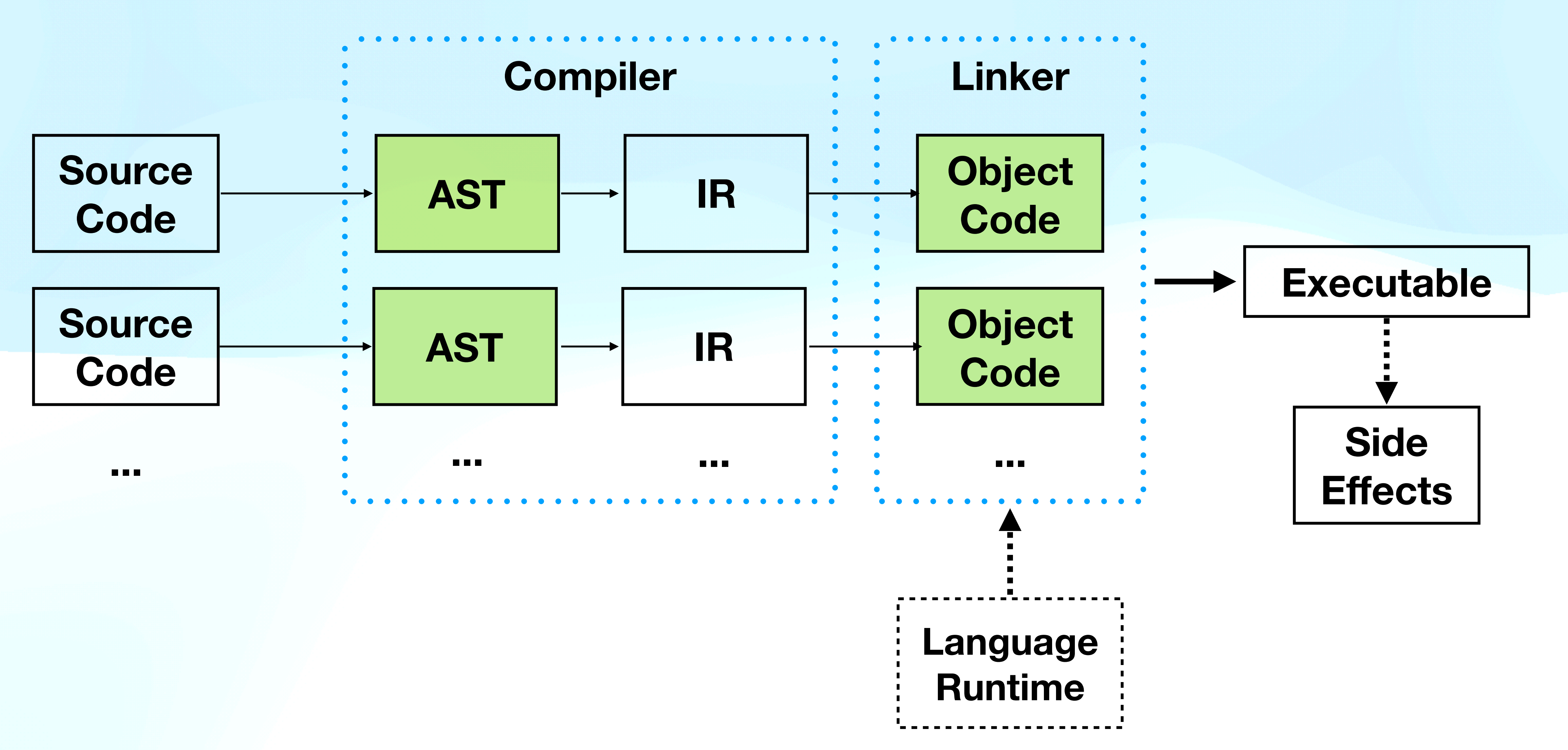

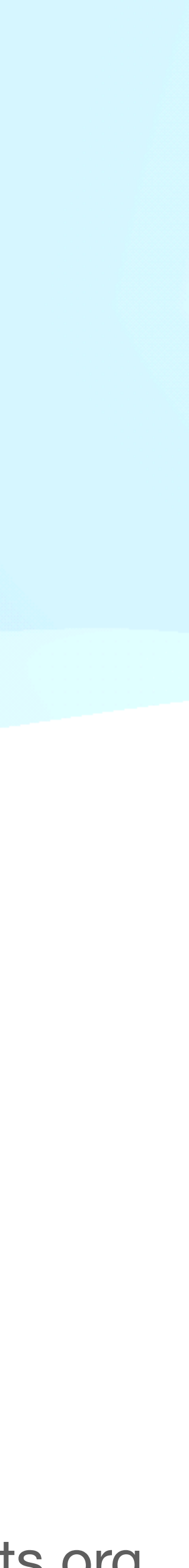

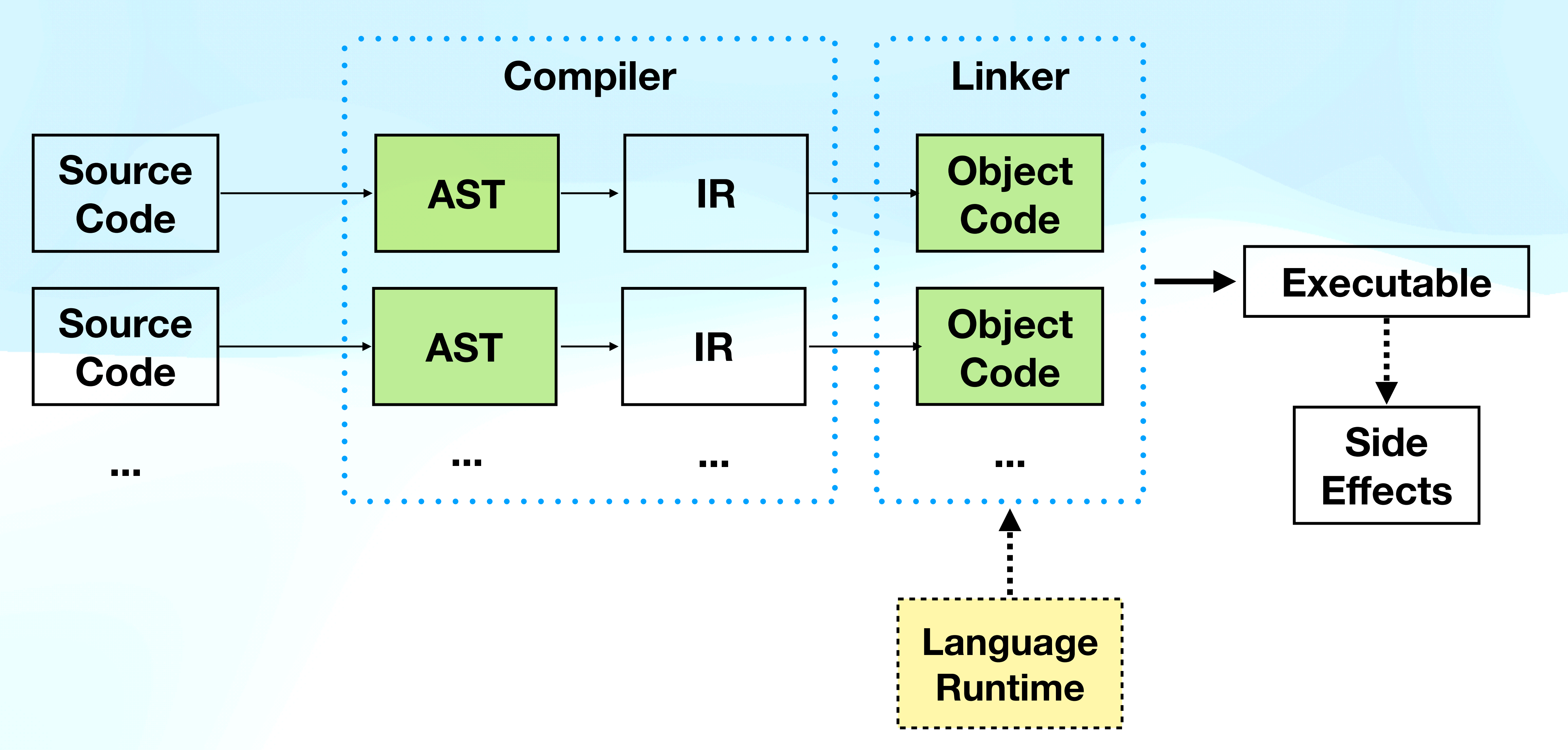

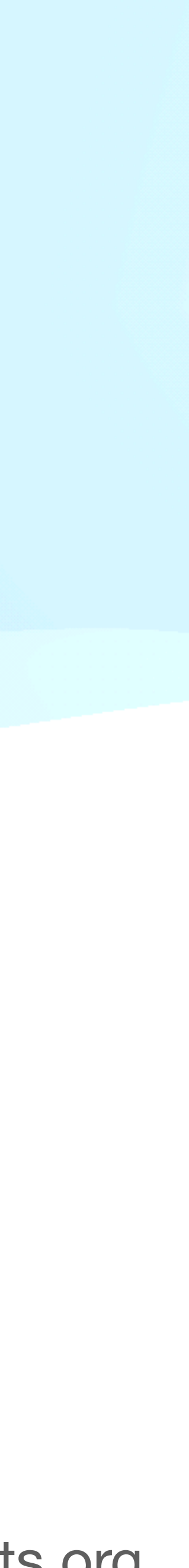

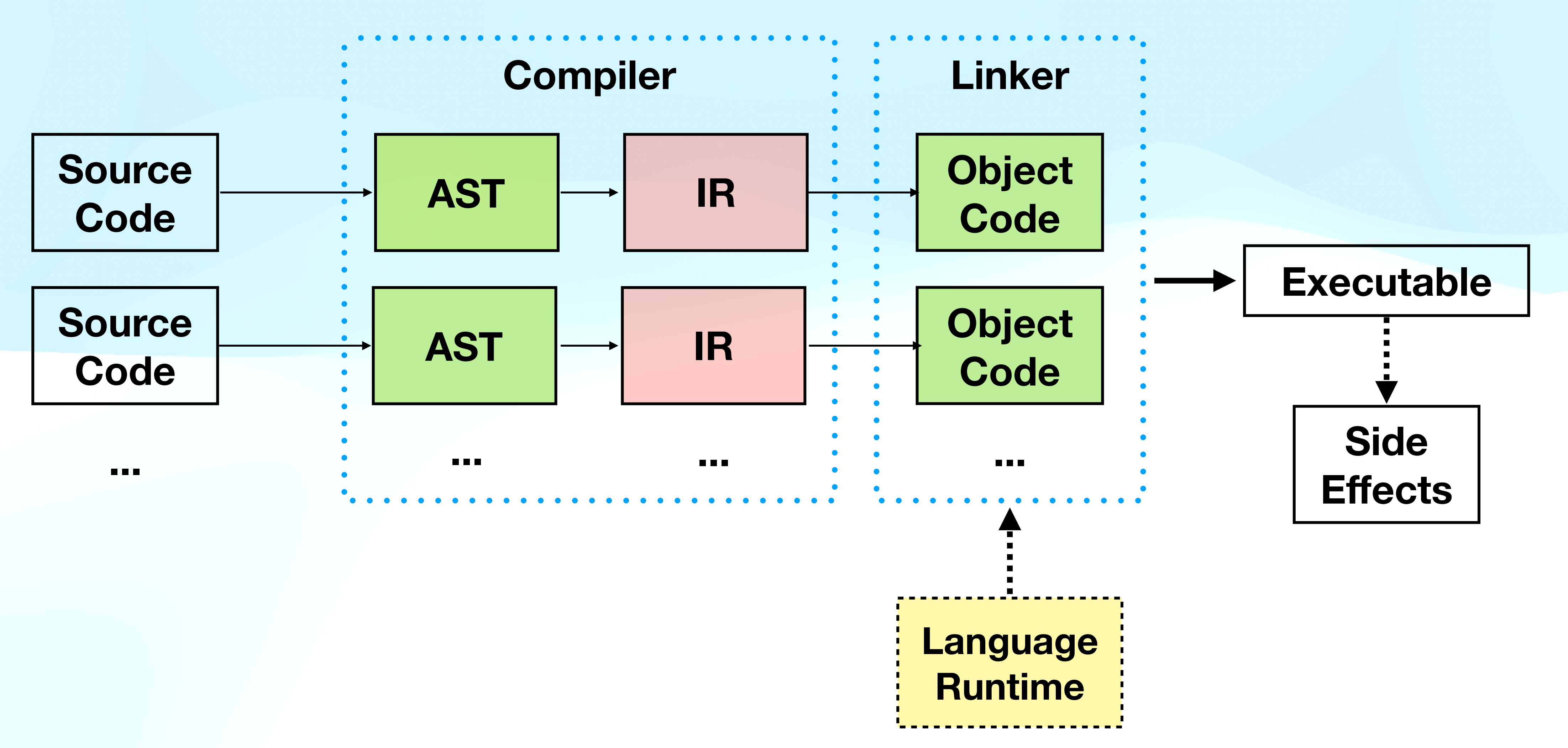

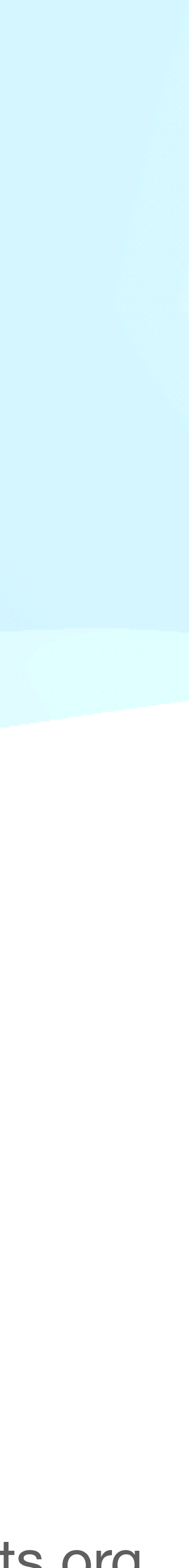

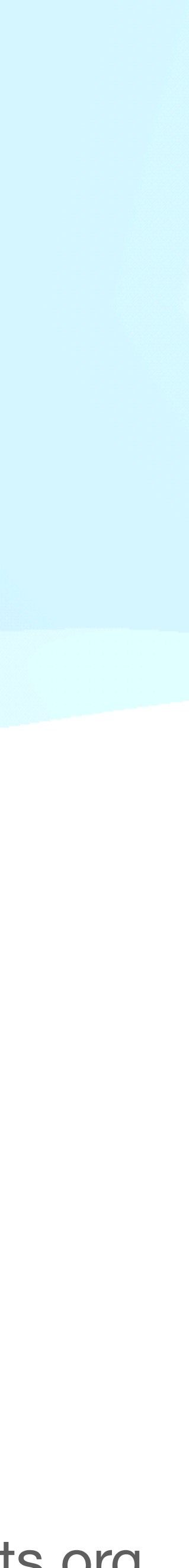

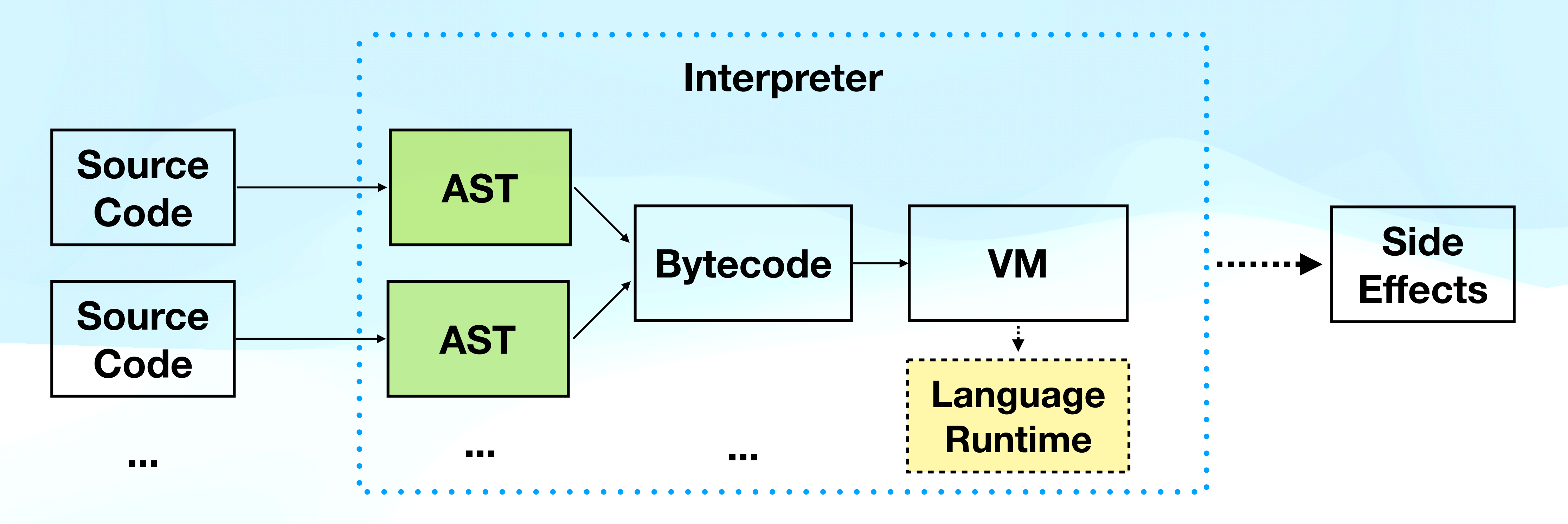

#### **Bytecode + C**

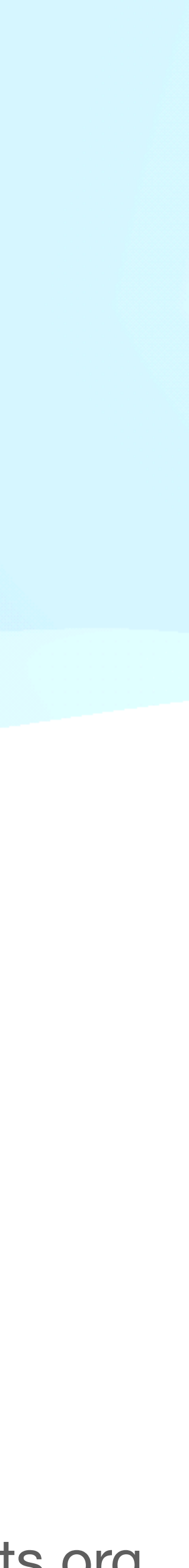

# main.rb # opcode args 42 + 11

 LOADI R1 42 LOADI R2 11 ADD R1 R2 RETURN R1

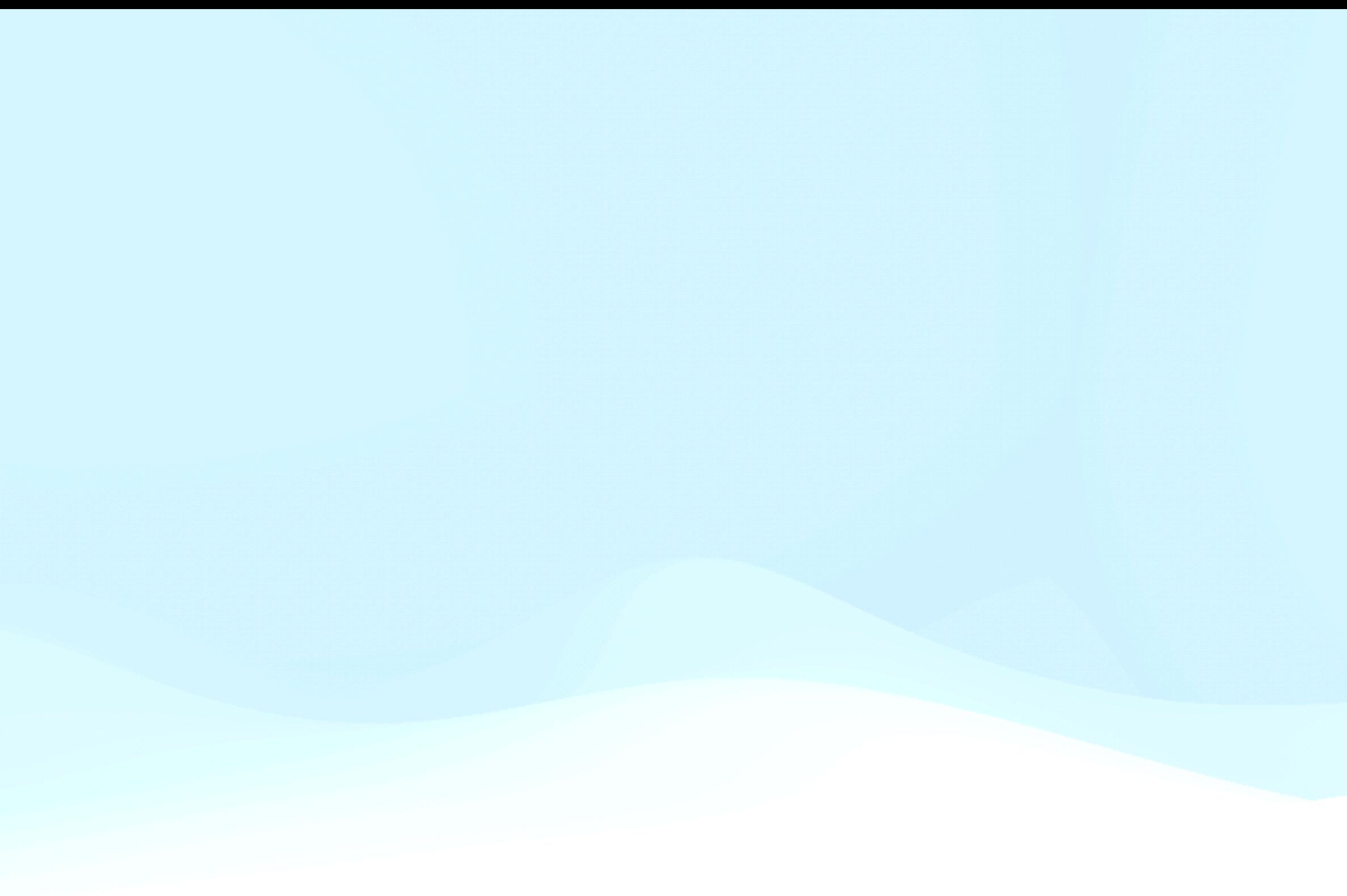

#### **Bytecode + C**

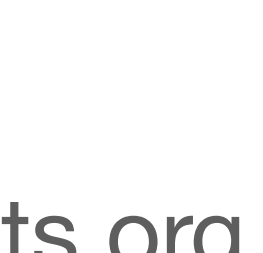

# main.rb 42 + 11

# opcode args LOADI R1 42 LOADI R2 11 ADD R1 R2 RETURN R1

```
// mrb_vm_exec(mrb_state *mrb)
switch (opcode) {
 case OP_LOADI: {
   regs[a] = mrb_fixnum_value(mrb, b);
  } break;
 case OP_ADD: {
   regs[a] = mrb_num_plus(mrb, regs[a], regs[b]);
  } break;
}
```
#### **Bytecode + C**

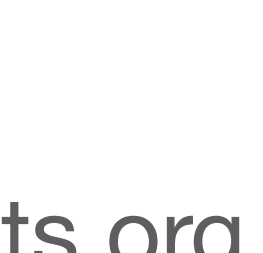

# main.rb # opcode args 42 + 11

 LOADI R1 42 LOADI R2 11 ADD R1 R2 RETURN R1

```
// mrb_vm_exec(mrb_state *mrb)
switch (opcode) {
 case OP_LOADI: {
   regs[a] = mrb_fixnum_value(mrb, b);
 } break;
 case OP_ADD: {
   regs[a] = mrb_num_plus(mrb, regs[a], regs[b]);
  } break;
}
```
 $mrb\_state$   $\star mrb = initVM()$ ; **R1** = mrb\_fixnum\_plus(mrb, **R1**, **R2**); return **R1**;

```
mrb_value R1 = mrb_fixnum_value(mrb, 42);
mrb_value R2 = mrb_fixnum_value(mrb, 11);
```
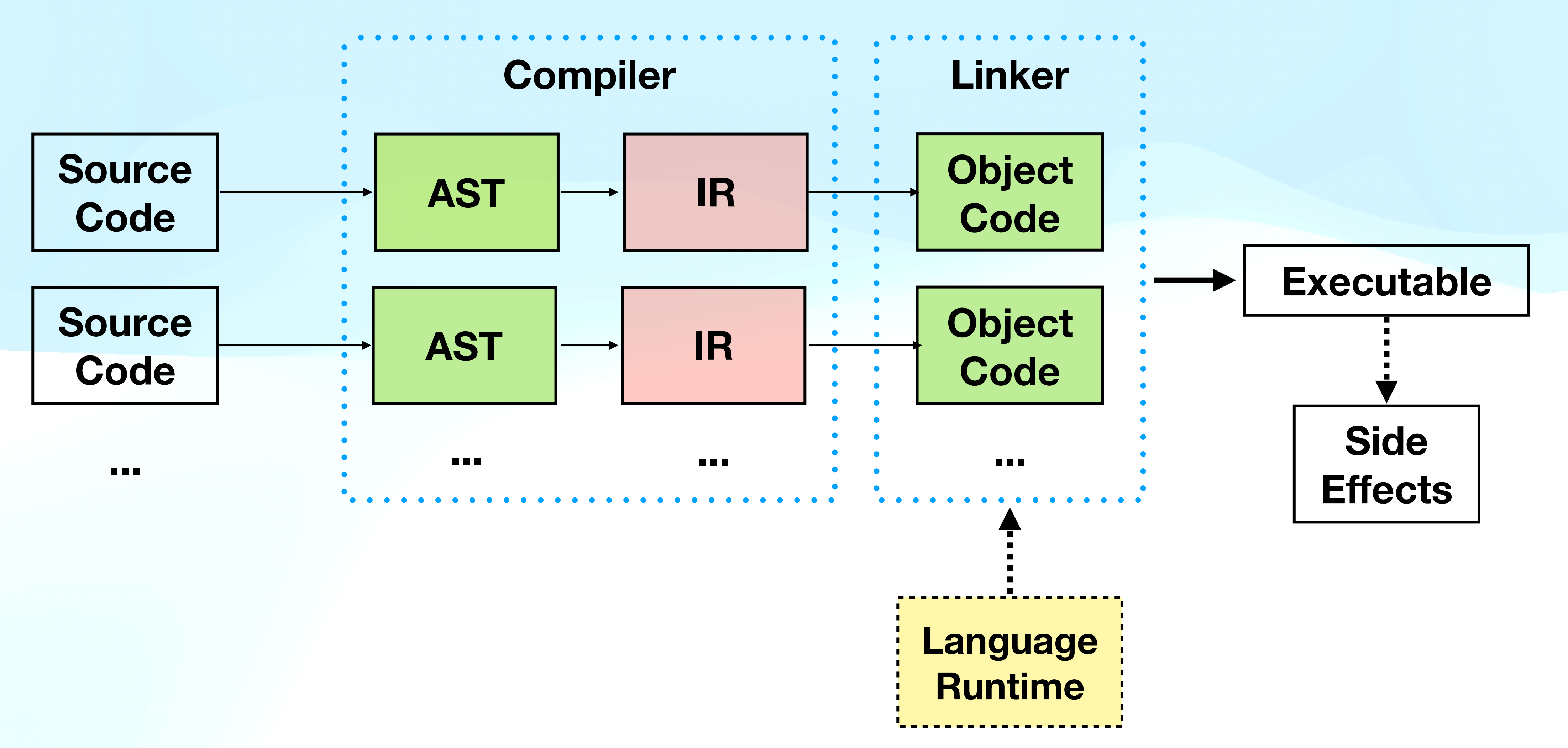

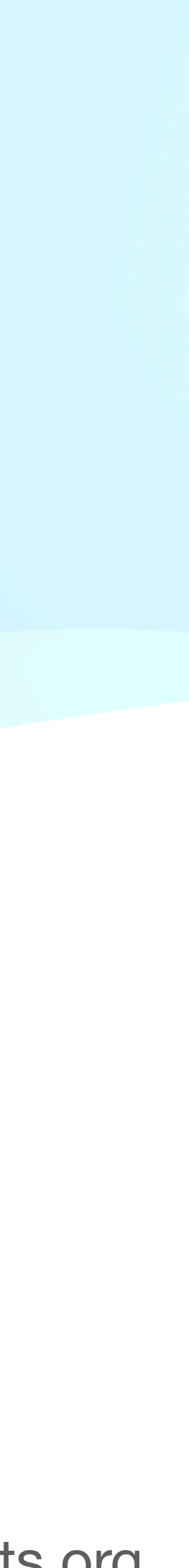

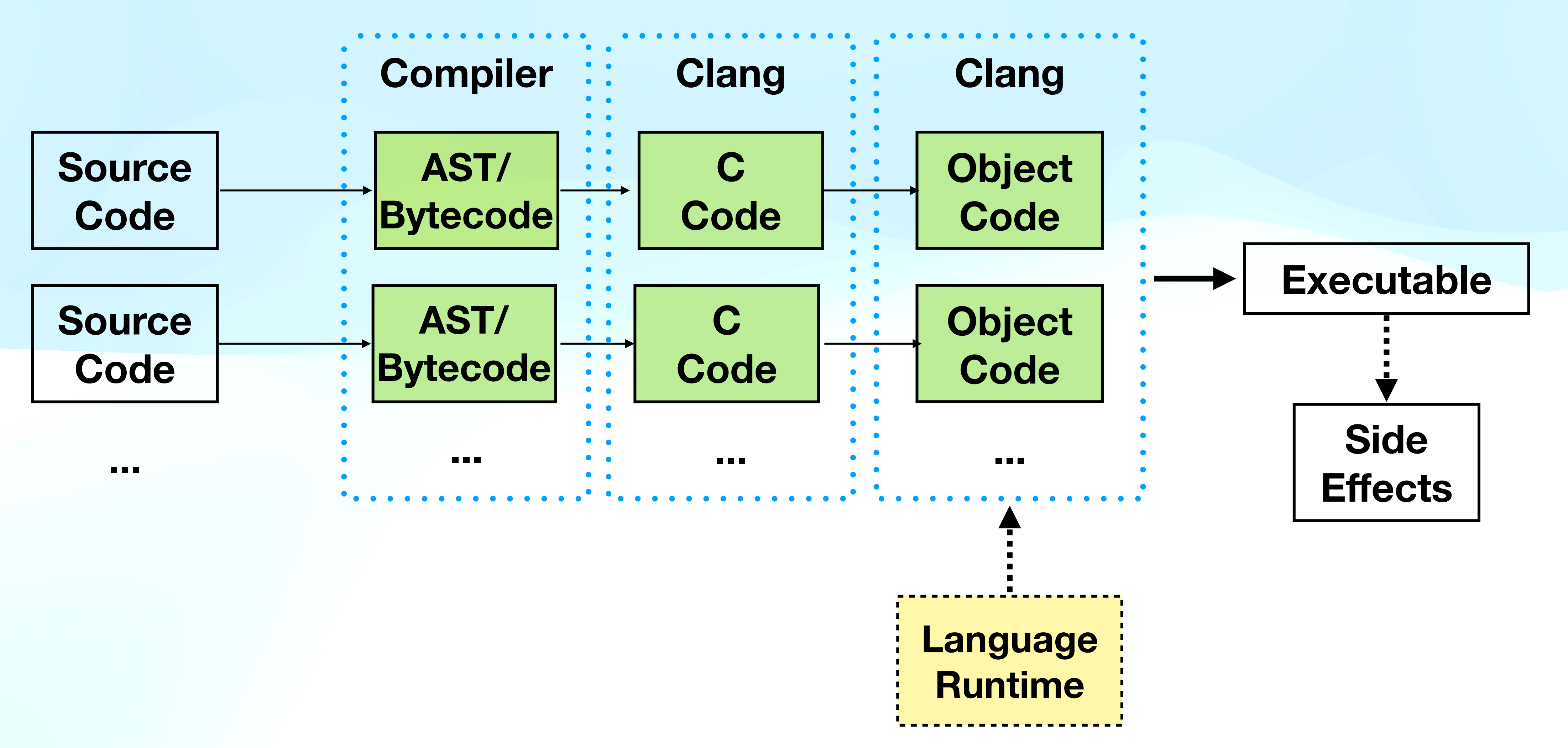

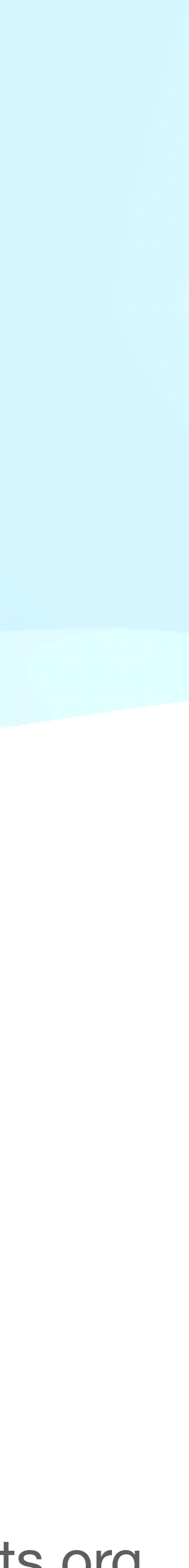

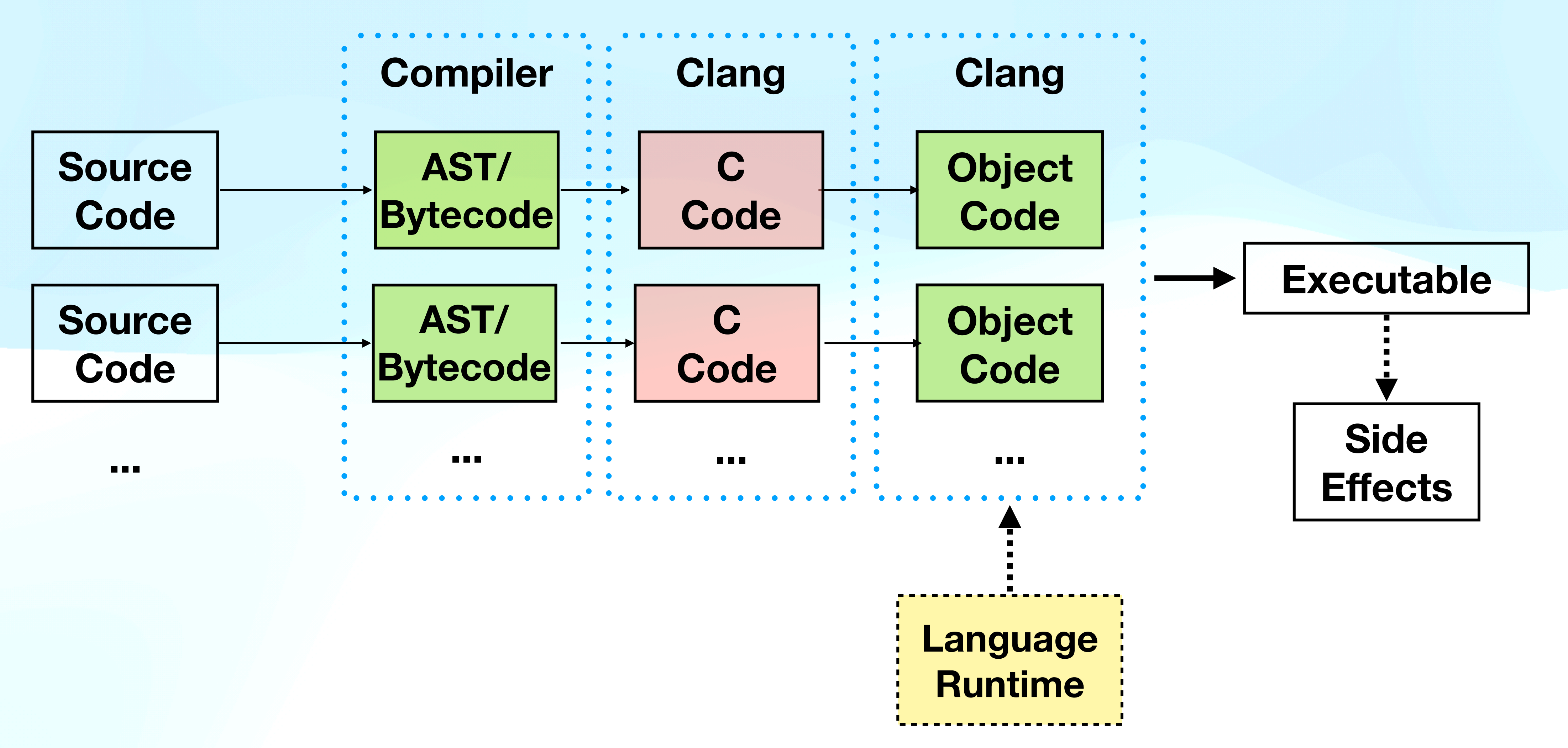

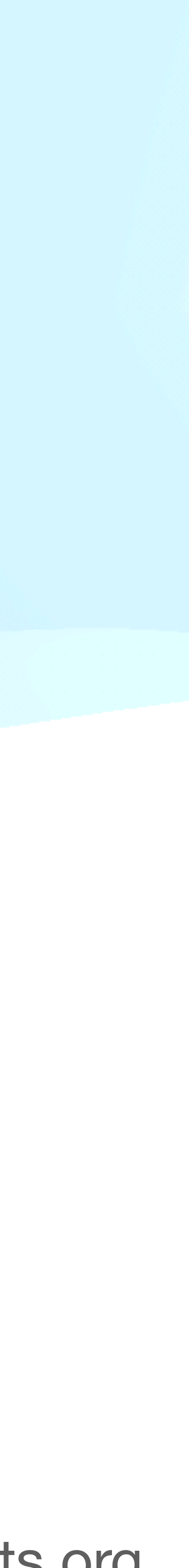

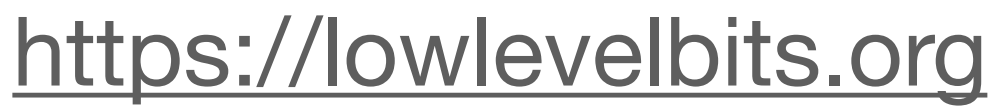

### **Bytecode + MLIR**

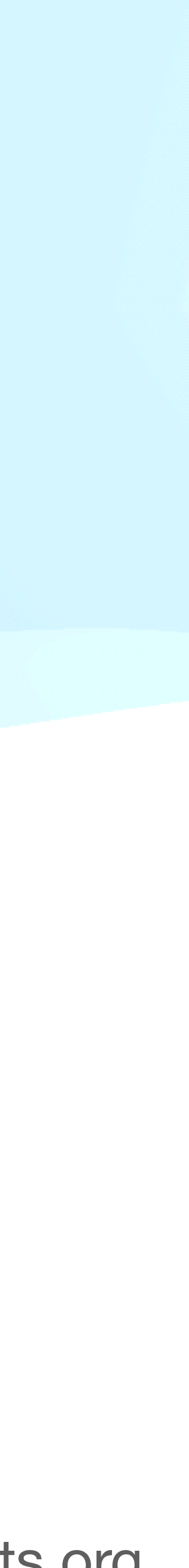

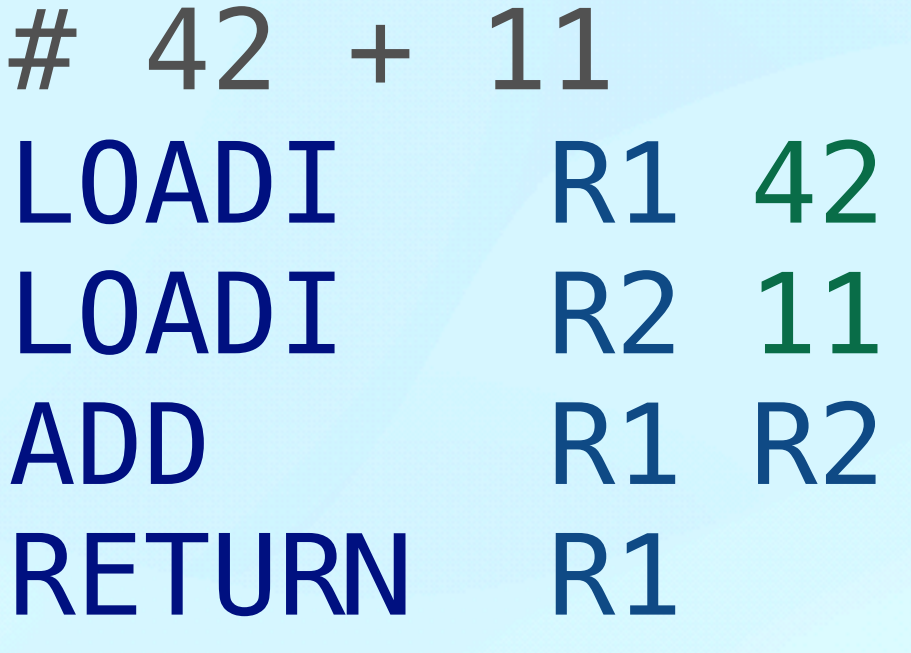

```
mrb\_state \times mrb = initVM();
mrb_value R1 = mrb_fixnum_value(mrb, 42);
mrb_value R2 = mrb_fixnum_value(mrb, 11);
R1 = mrb_fixnum_plus(mrb, R1, R2);
```
return **R1**;

### **Bytecode + MLIR**

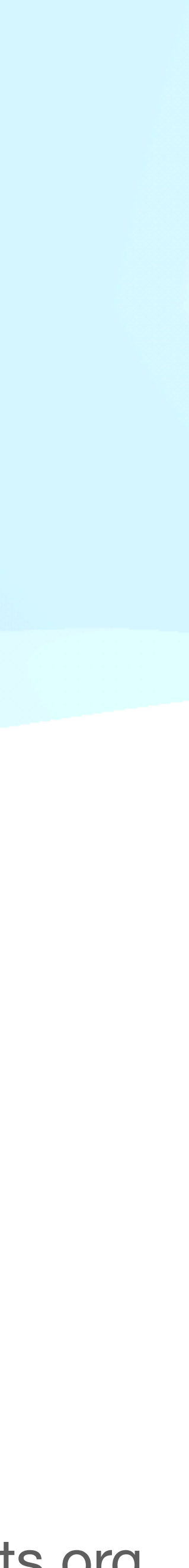

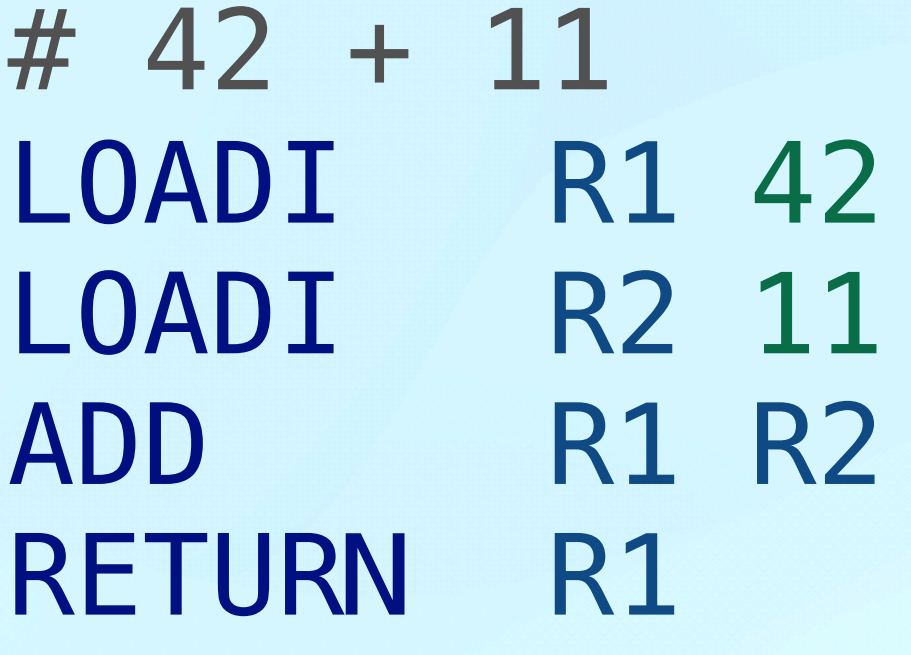

```
mrb\_state \times mrb = initVM();
mrb_value R1 = mrb_fixnum_value(mrb, 42);
mrb_value R2 = mrb_fixnum_value(mrb, 11);
R1 = mrb_fixnum_plus(mrb, R1, R2);
```

```
% R1 = rite.OP_LOADI(42) \rightarrow !rite.Value
%R2 = rite.OP_LOADI(11) -> !rite.Value
%R2 = rite.OP_ADD(%R1, %R2) -> !rite.Value
rite.OP RETURN(%R1) -> !rite.Value
```
return **R1**;

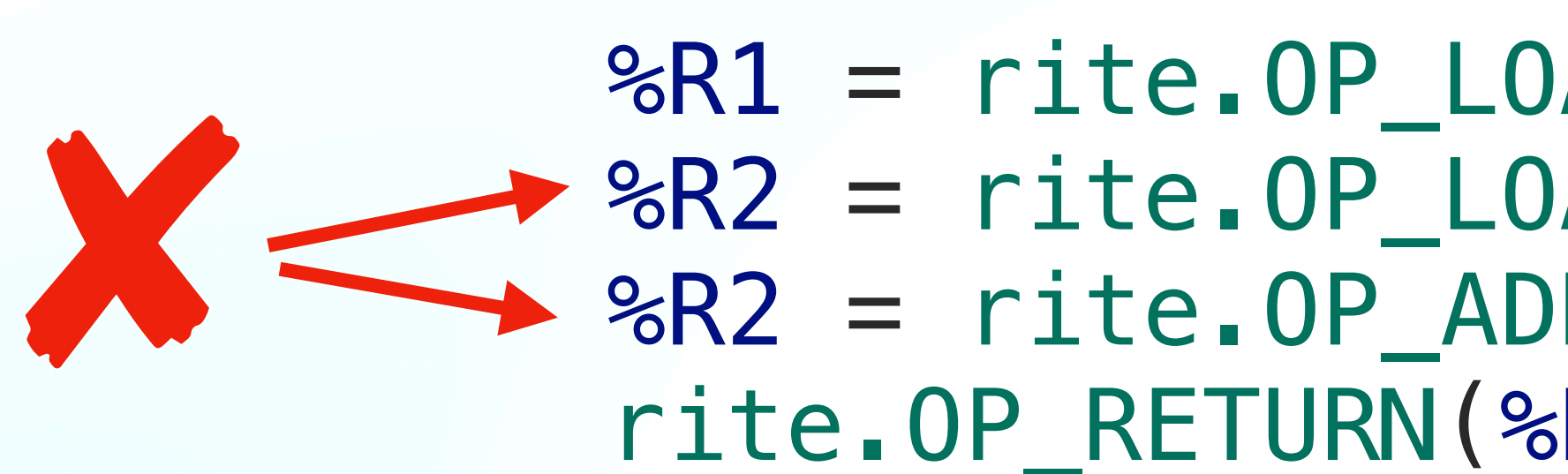

# **Bytecode + MLIR**

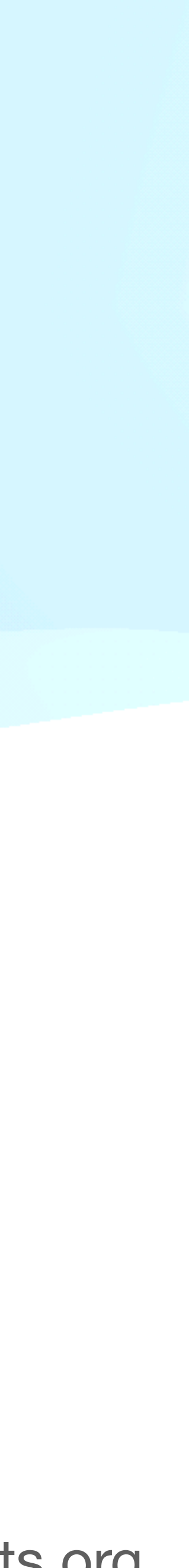

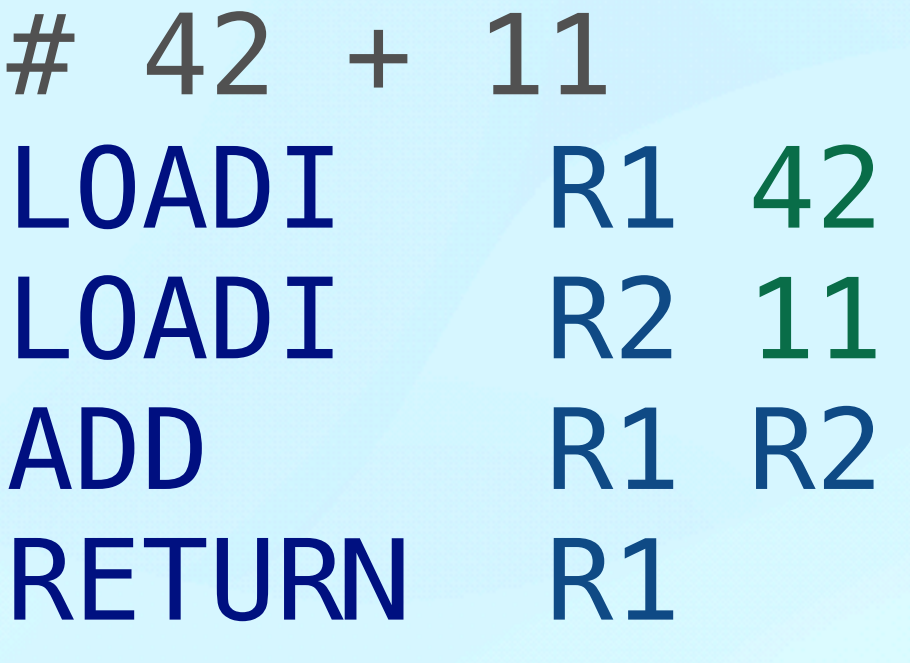

```
mrb\_state \times mrb = initVM();
mrb_value R1 = mrb_fixnum_value(mrb, 42);
mrb_value R2 = mrb_fixnum_value(mrb, 11);
R1 = mrb_fixnum_plus(mrb, R1, R2);
```
- $% 80$  = rite.OP LOADI(42) -> !rite.Value
- $\textdegree{} 2 = \text{rite.} \text{OP}$   $\textsf{LOADI}(11) \rightarrow \text{lrite.} \text{Value}$

return **R1**;

```
rite.STORE(%0, 1)
rite.STORE(%1, 2)
\textdegree{2} = \text{rite}.\text{LOAD}(1)3 = rite. LOAD(2)// ...
```
#### %4 = rite.OP\_ADD(%2, %3) -> !rite.Value

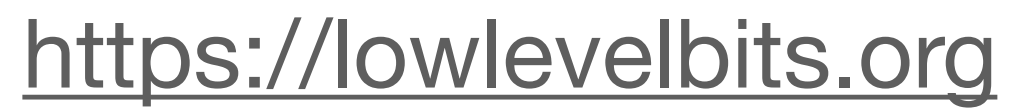

### **Bytecode + MLIR**

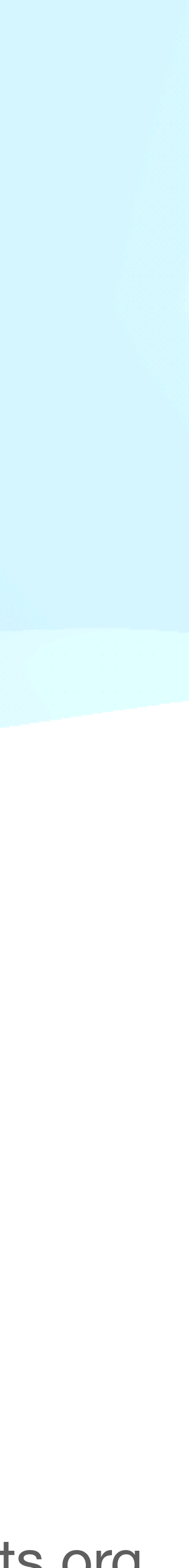

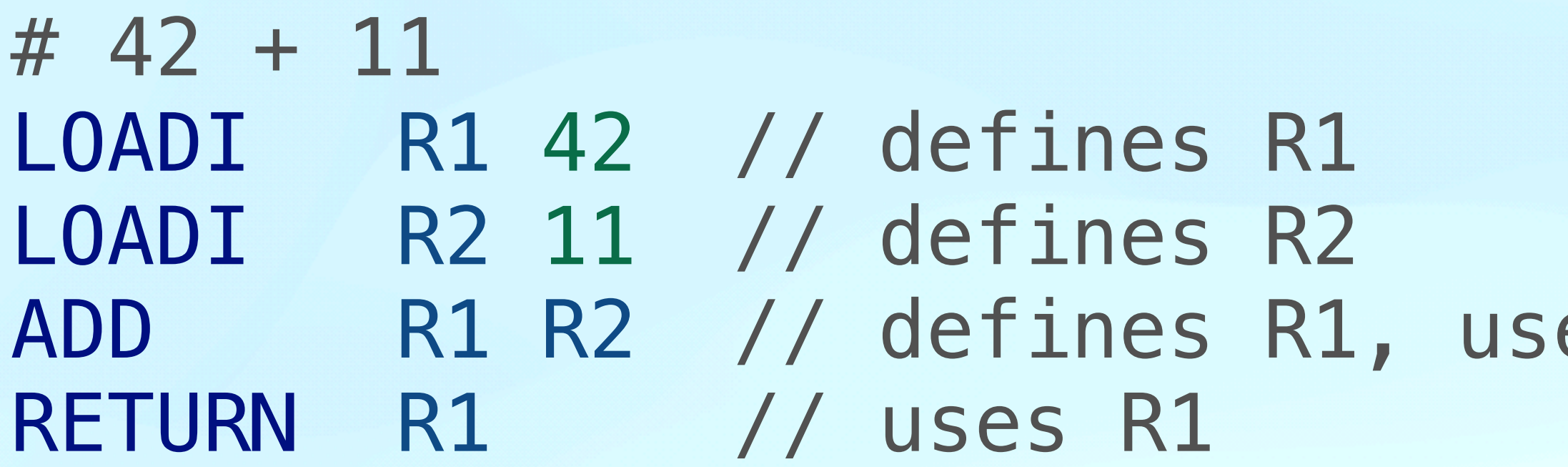

#### es R1, R2

### **Bytecode + MLIR**

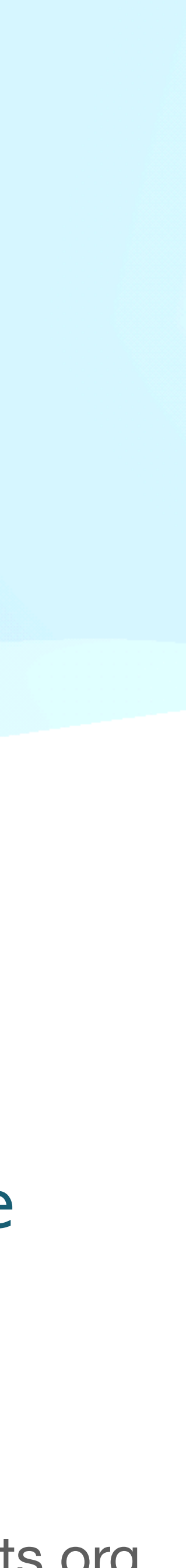

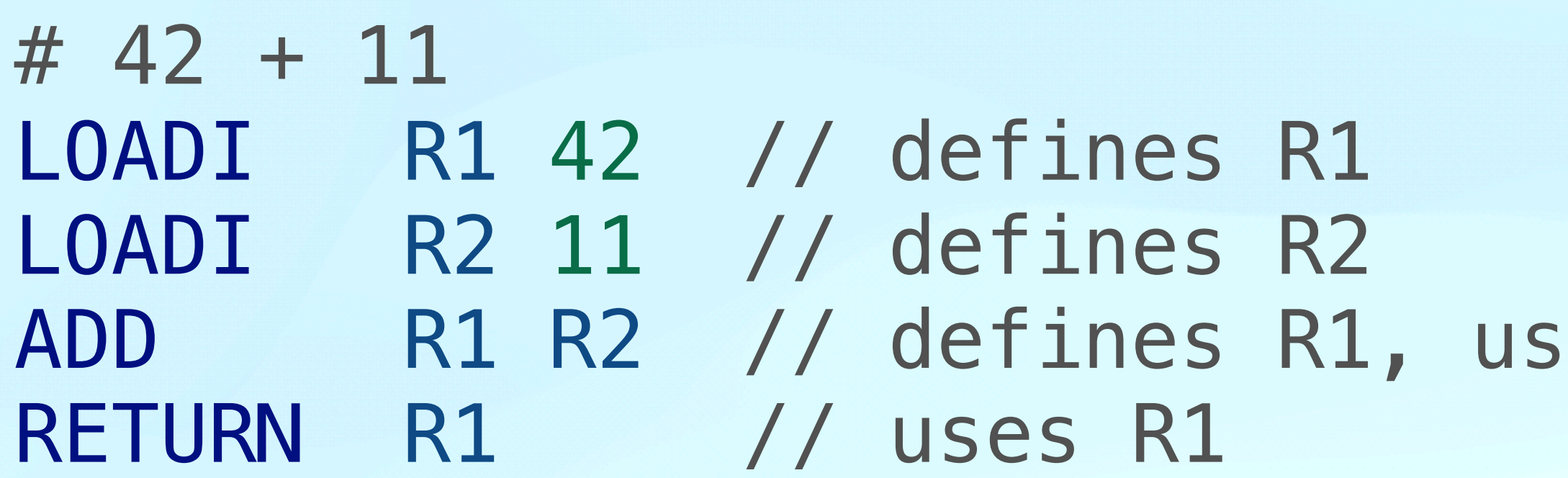

```
% 0 = rite.dummy()
```

```
%1 = rite.OP_LOADI(42) { def = R1 } -> !rite.Value
```

```
\frac{1}{2} = rite.OP_LOADI(11) { def = R2 } -> !rite.Value
```

```
rite.OP RETURN(%0) { uses = [R2] } -> !rite.Value
```
#### es R1, R2

# %3 = rite.OP\_ADD(%0, %0) { def = R2, uses = [R1, R2] } -> !rite.Value

### **Bytecode + MLIR**

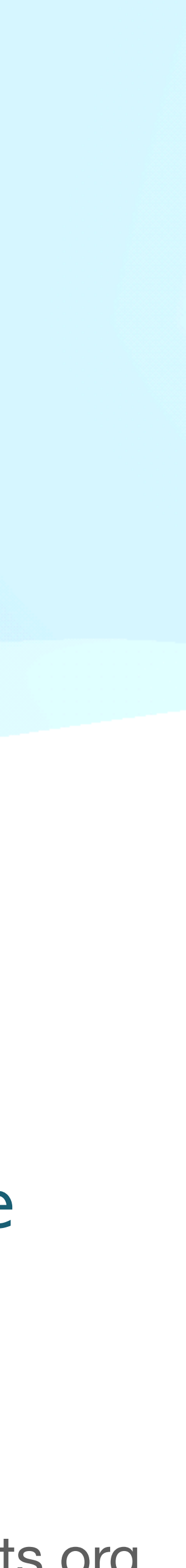

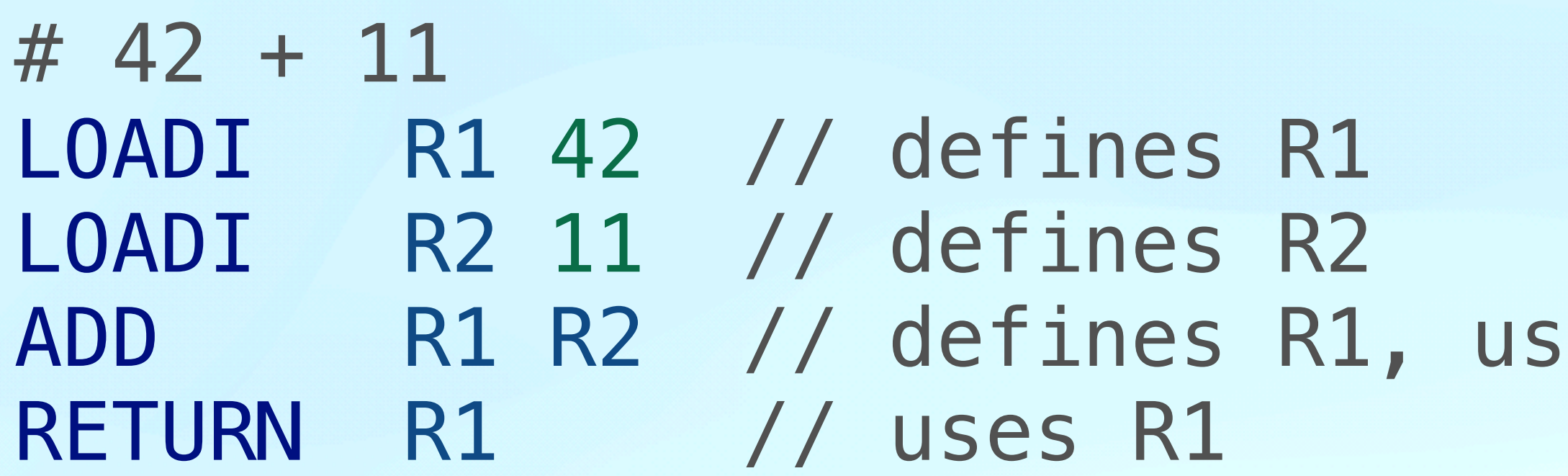

 $%9 =$  rite.dummy $()$ %1 = rite.OP\_LOADI(42) { def = R1 } -> !rite.Value  $\frac{1}{2}$  = rite.OP\_LOADI(11) { def = R2 } -> !rite.Value rite.OP\_RETURN(**%3**) { uses = [R2] } -> !rite.Value

#### es R1, R2

# %3 = rite.OP\_ADD(**%1, %2**) { def = R2, uses = [R1, R2] } -> !rite.Value

000 LOADI R1 42 // defines R1 002 JMP 004 004 RETURN R1 // uses R1

```
% 0 = rite.dummy()
    %1 = rite.OP_LOADI(42) { def = R1 } -> !rite.Value
   raise.OP\_JMP()[^bb1] { uses = [] }
^bb1: // pred: ^bb2
   raise.075cm}{$\circ$ raise.075cm}{$\circ$ rel~\circ$ rel~\circ$ rel~\circ$ rel~\circ$ rel~\circ$ rel~\circ$ rel~\circ$ rel~\circ$ rel~\circ$
```
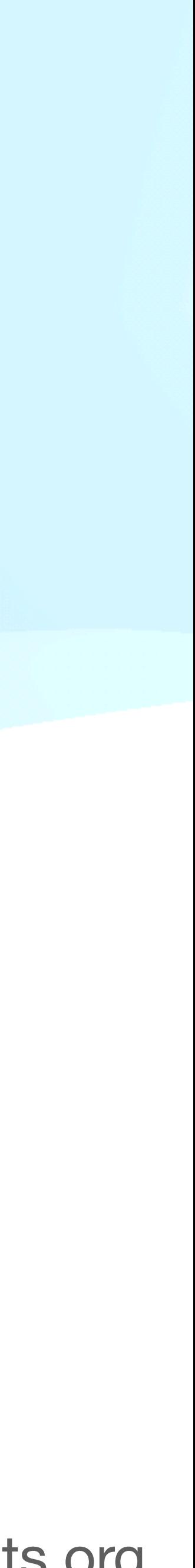

000 LOADI R1 42 // defines R1 002 JMP 004 004 RETURN R1 // uses R1

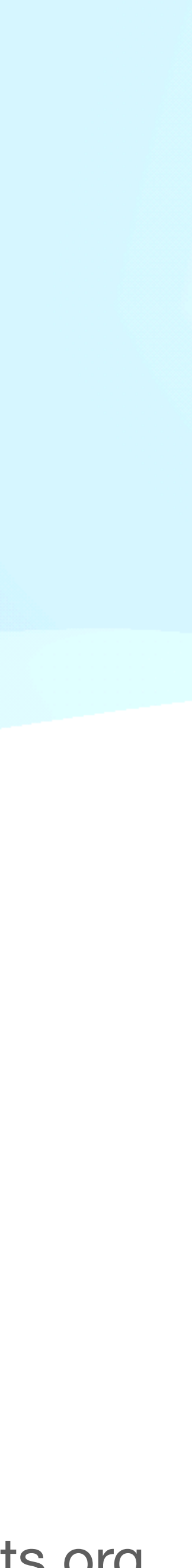

```
% 0 = rite.dummy()
  %1 = rite.OP_LOADI(42) { def = R1 } -> !rite.Value
   rite.OP_JMP(%0)[^bb1] { uses = [R1] }
^bb1(%2: !rite.Value): // pred: ^bb2
   rite.OP_RETURN(%2) { uses = [R1] }
```
000 LOADI R1 42 // defines R1 002 JMP 004 004 RETURN R1 // uses R1

#### **Bytecode + MLIR**

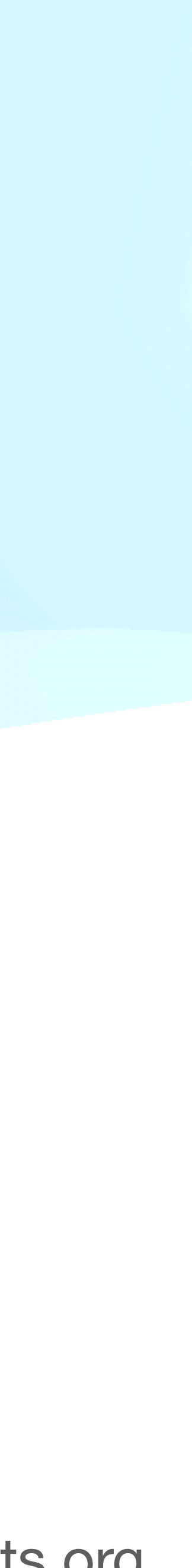

 $-80 =$ rite.dummy $()$  %1 = rite.OP\_LOADI(42) { def = R1 } -> !rite.Value rite.OP\_JMP**(%1)**[^bb1] { **uses = [R1]** } ^bb1**(%2: !rite.Value)**: // pred: ^bb2 rite.OP\_RETURN(**%2**) { uses = [R1] }

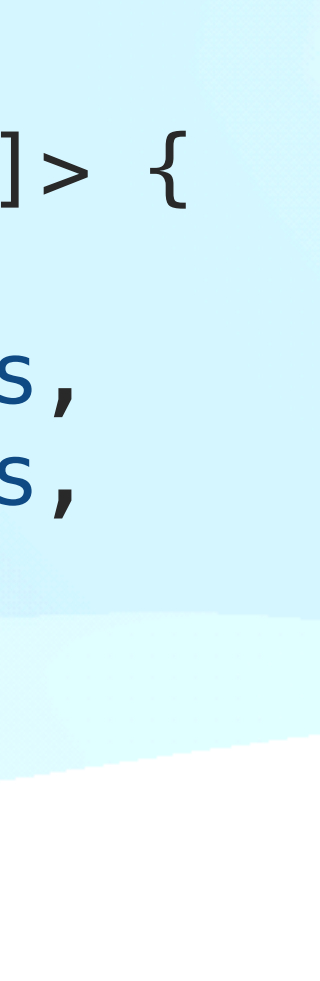

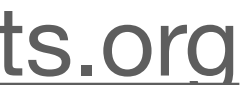

```
def ReturnOp : Rite_Op<"OP_RETURN", [Terminator, Throwable]> {
               let summary = "OP_RETURN";
              let arguments = (ins AddressAttr: $address,
                                     ArrayAttr:$uses,
                                     ValueType:$src);
               let results = (outs ValueType);
def LoadIOp : Rite_Op<"OP_LOADI"> {
   let summary = "OP_LOADI";
   let arguments = (ins AddressAttr:$address,
                         DefinesAttr:$defines,
                         SI64Attr:$value);
  let results = (outs ValueType);
}
                                                 def AddOp : Rite_Op<"OP_ADD", [ Throwable ]> {
                                                    let summary = "OP_ADD";
                                                   let arguments = (ins AddressAttr: $address,
                                                                          DefinesAttr:$defines,
                                                                          ArrayAttr:$uses,
                                                                          ValueType:$lhs,
                                                                          ValueType:$rhs);
                                                    let results = (outs ValueType);
                                                 }
```

```
}
```
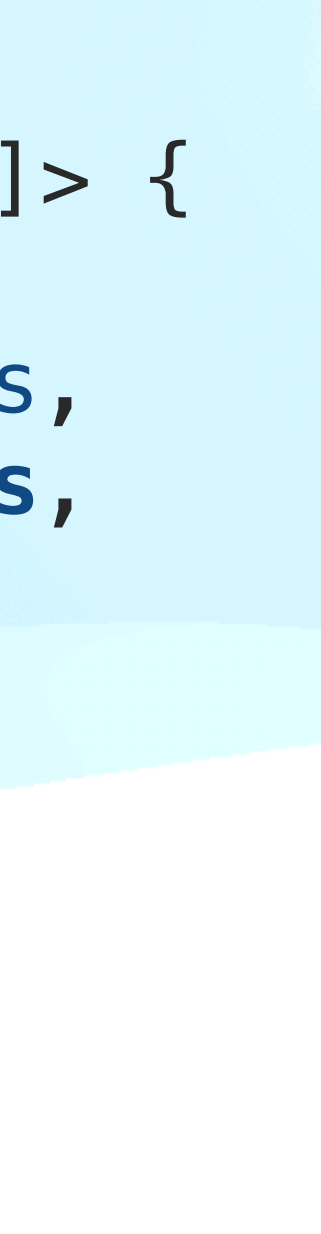

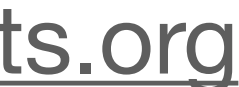

```
def ReturnOp : Rite_Op<"OP_RETURN", [Terminator, Throwable]> {
               let summary = "OP_RETURN";
              let arguments = (ins AddressAttr: $address,
                                     ArrayAttr:$uses,
                                     ValueType:$src);
               let results = (outs ValueType);
def LoadIOp : Rite_Op<"OP_LOADI"> {
   let summary = "OP_LOADI";
   let arguments = (ins AddressAttr:$address,
                         DefinesAttr:$defines,
                         SI64Attr:$value);
  let results = (outs ValueType);
}
                                                 def AddOp : Rite_Op<"OP_ADD", [ Throwable ]> {
                                                    let summary = "OP_ADD";
                                                   let arguments = (ins AddressAttr: $address,
                                                                          DefinesAttr:$defines,
                                                                          ArrayAttr:$uses,
                                                                          ValueType:$lhs,
                                                                          ValueType:$rhs);
                                                    let results = (outs ValueType);
                                                 }
```

```
}
```

```
def ReturnOp : Rite_Op<"OP_RETURN", [Terminator, Throwable]> {
   let summary = "OP_RETURN";
   let arguments = (ins AddressAttr:$address,
                         ArrayAttr:$uses,
                         ValueType:$src);
  let results = (outs ValueType);
}
```
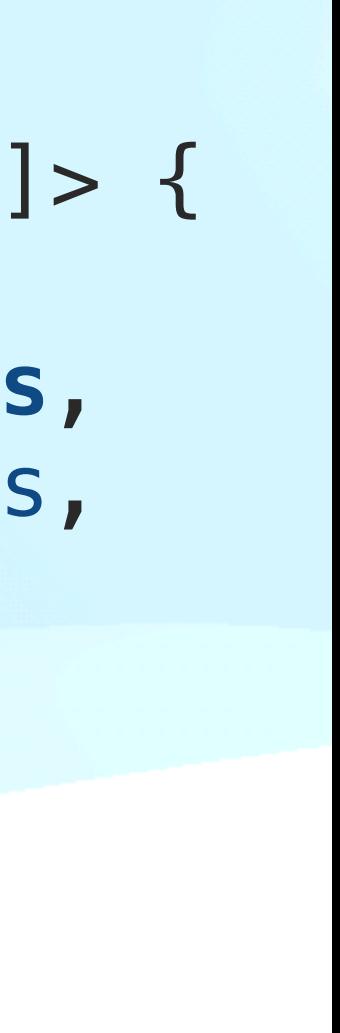

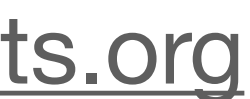

```
def LoadIOp : Rite_Op<"OP_LOADI"> {
   let summary = "OP_LOADI";
   let arguments = (ins AddressAttr:$address,
                         DefinesAttr:$defines,
                         SI64Attr:$value);
  let results = (outs ValueType);
}
                                                 def AddOp : Rite_Op<"OP_ADD", [ Throwable ]> {
                                                    let summary = "OP_ADD";
                                                     let arguments = (ins AddressAttr:$address, 
                                                                           DefinesAttr:$defines,
                                                                           ArrayAttr:$uses,
                                                                           ValueType:$lhs,
                                                                           ValueType:$rhs);
                                                    let results = (outs ValueType);
                                                  }
```
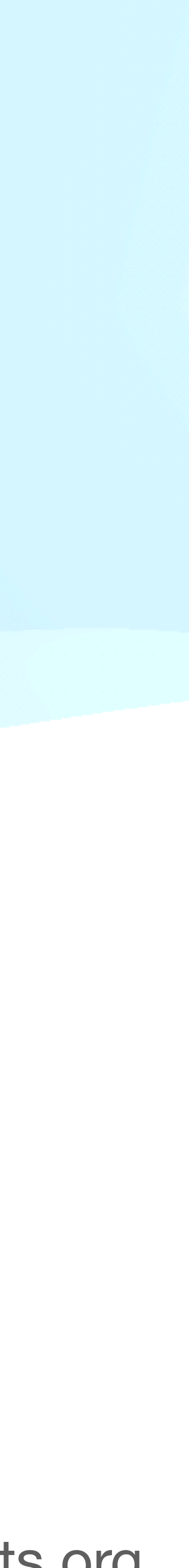

# **Compilation pipeline**

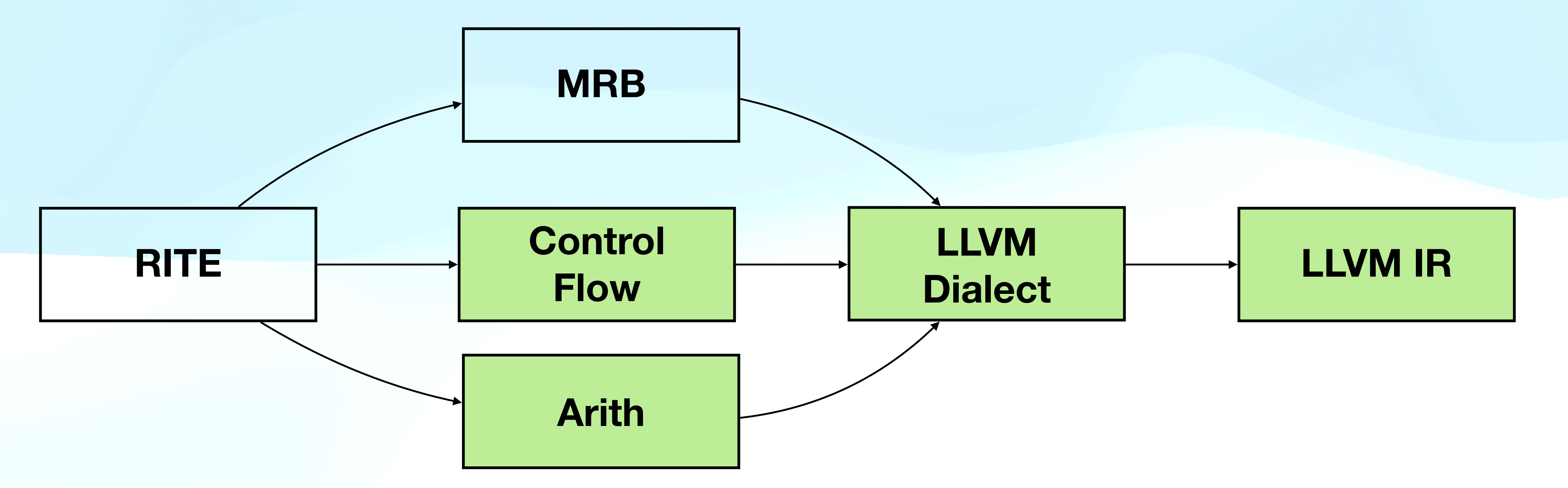

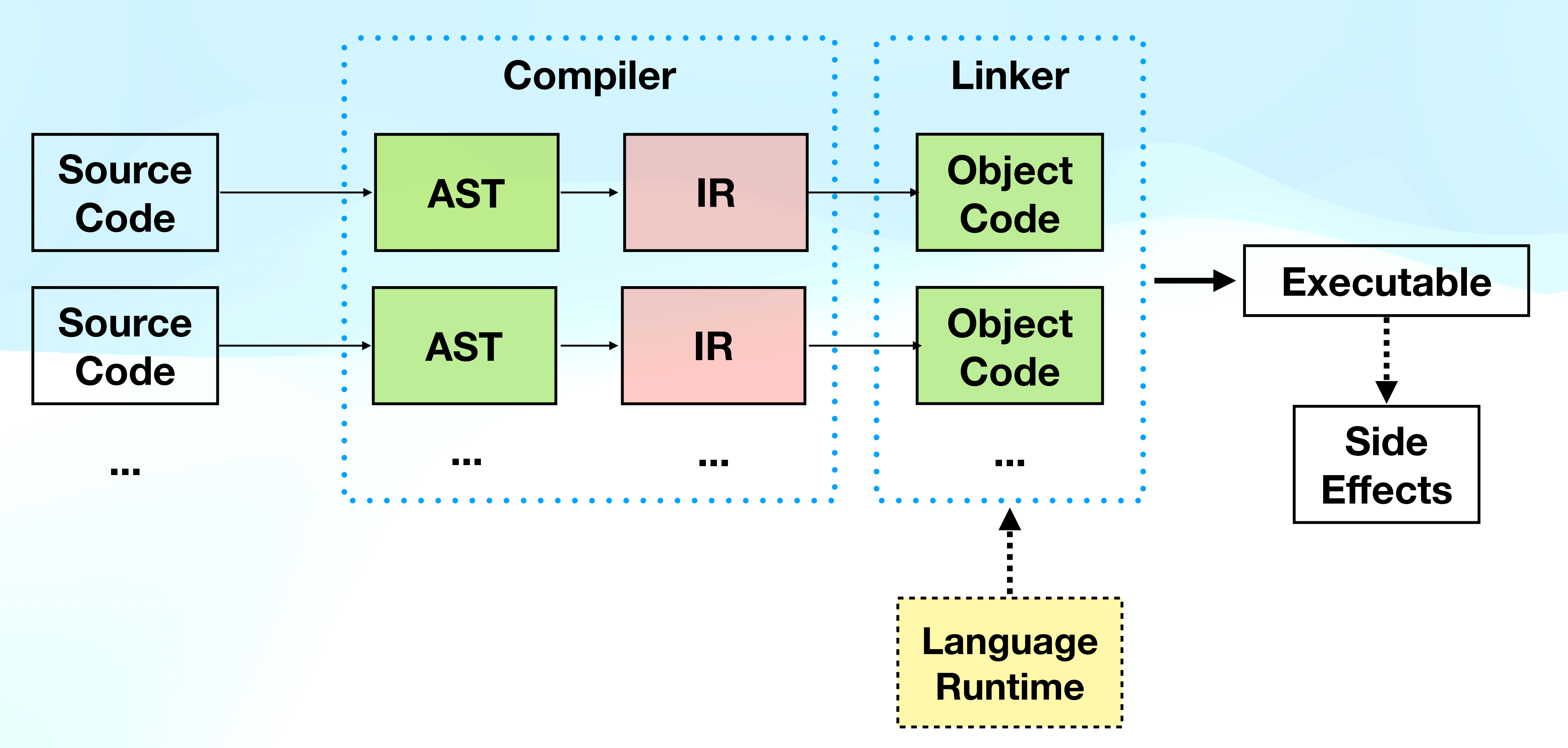

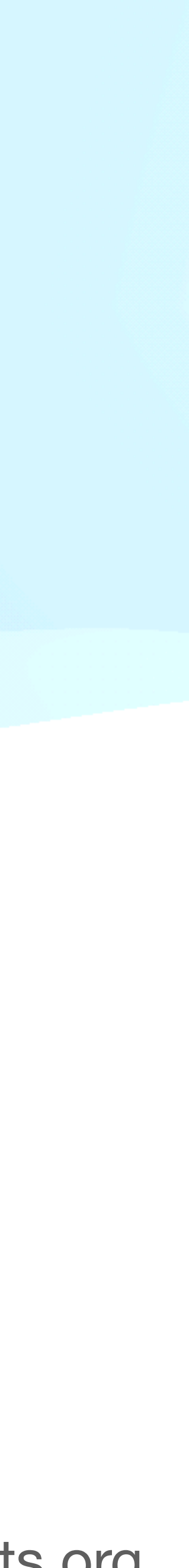

# **How to compile a dynamic language?**

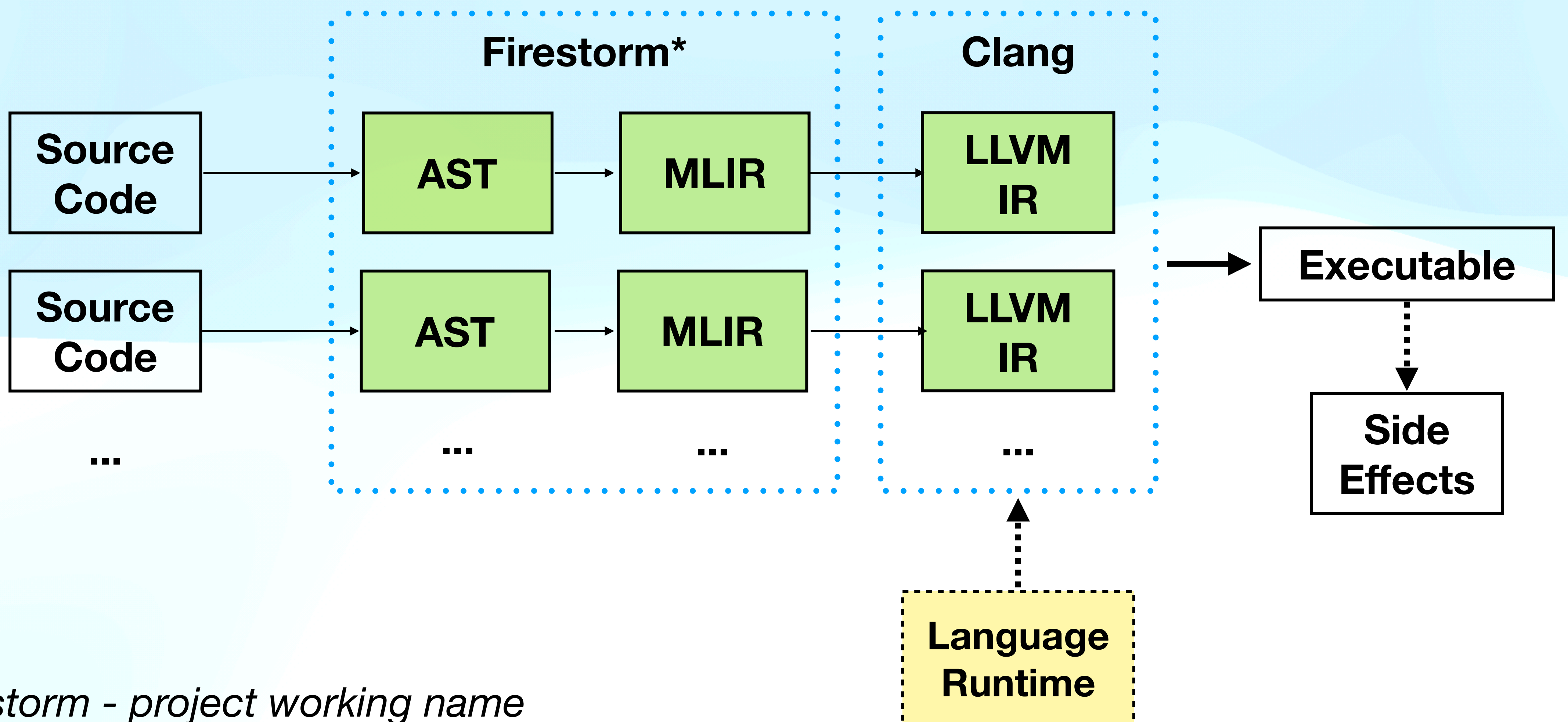

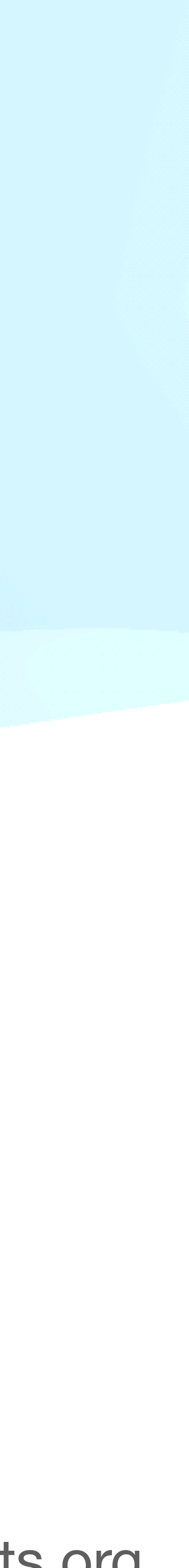

*\*Firestorm - project working name*

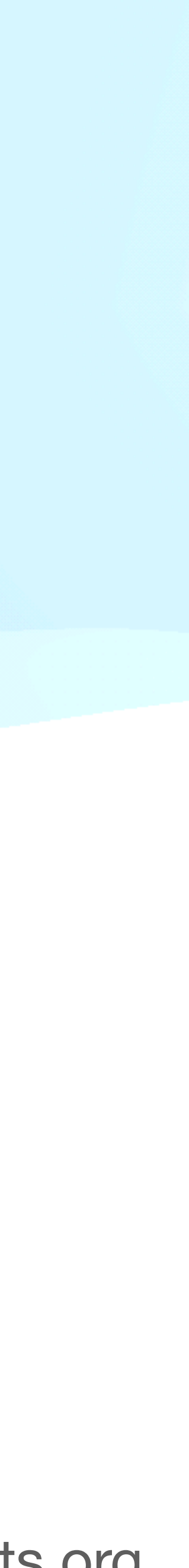

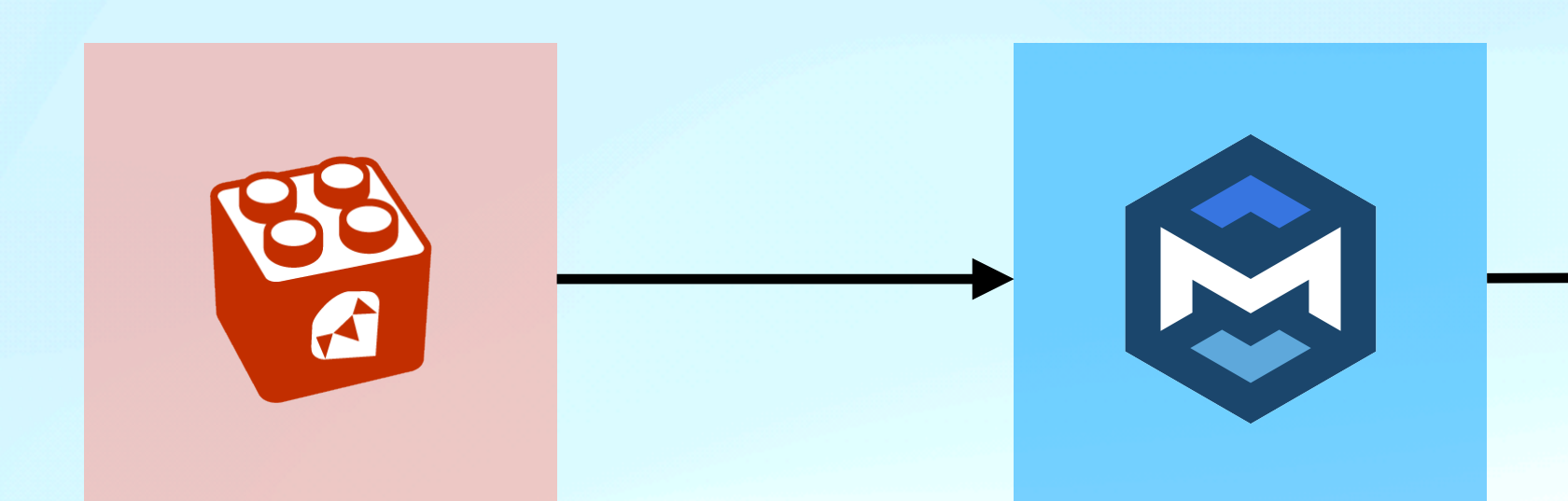

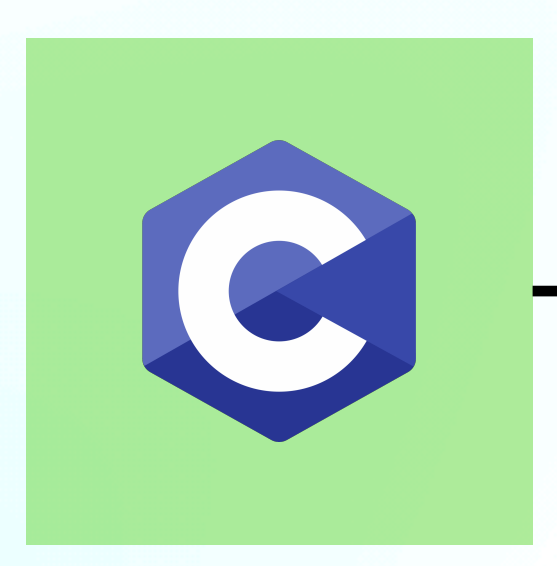

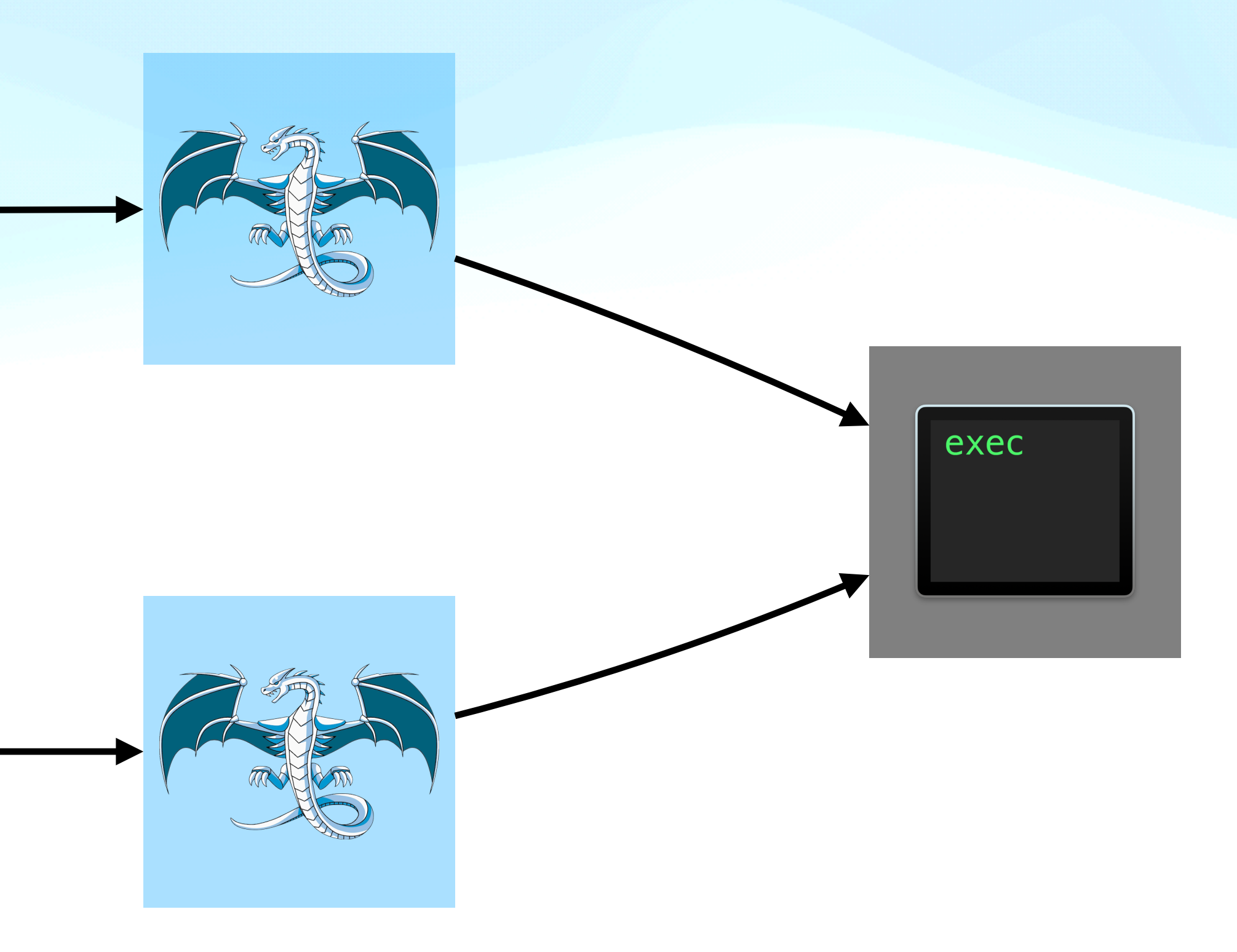

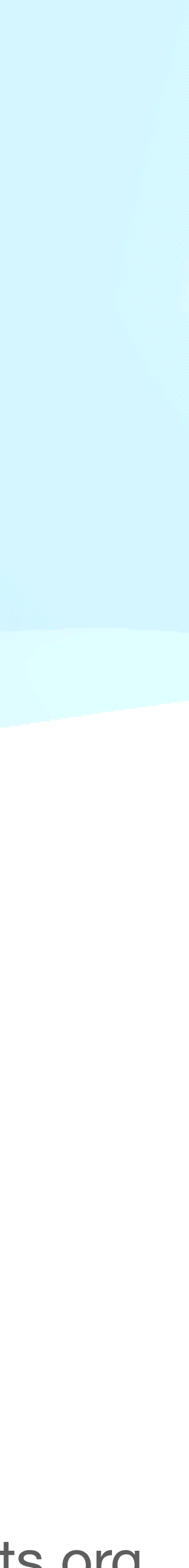

# **Optimizations: // TODO**

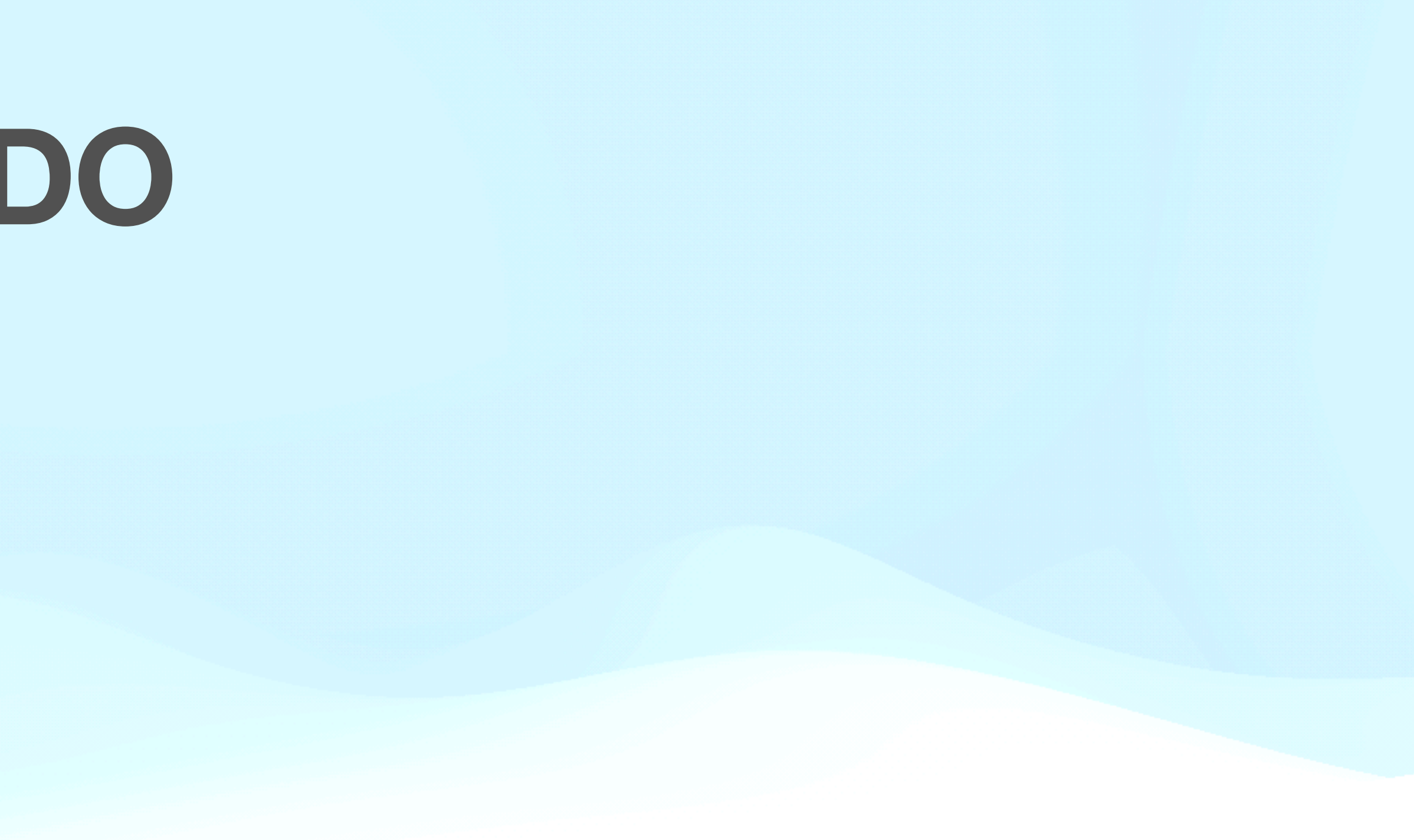

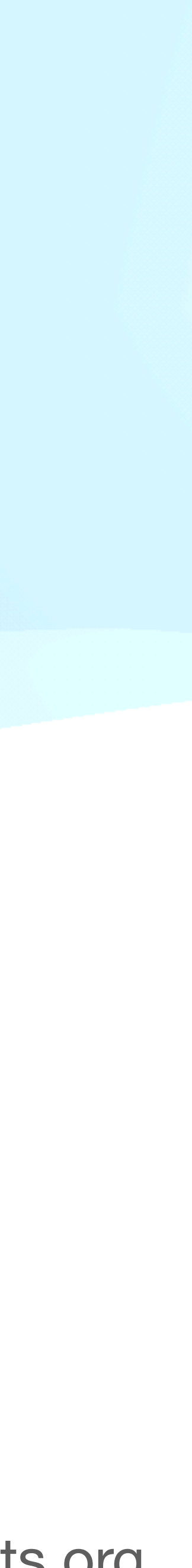

#### **Optimizations**

 $a = 12$  $b = 42$  $c = a + b$ 

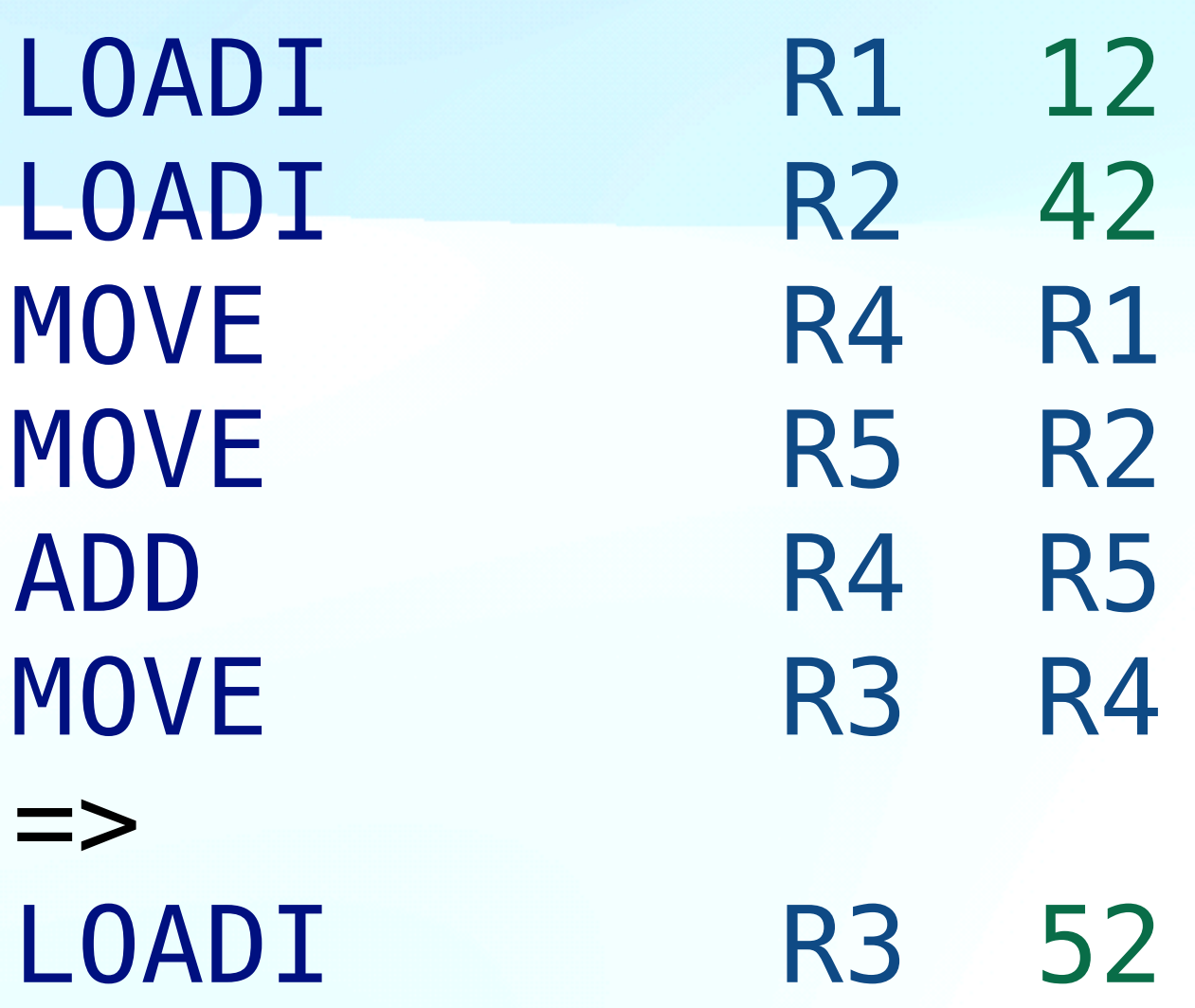

#### puts "line #{\_\_LINE\_\_}!"

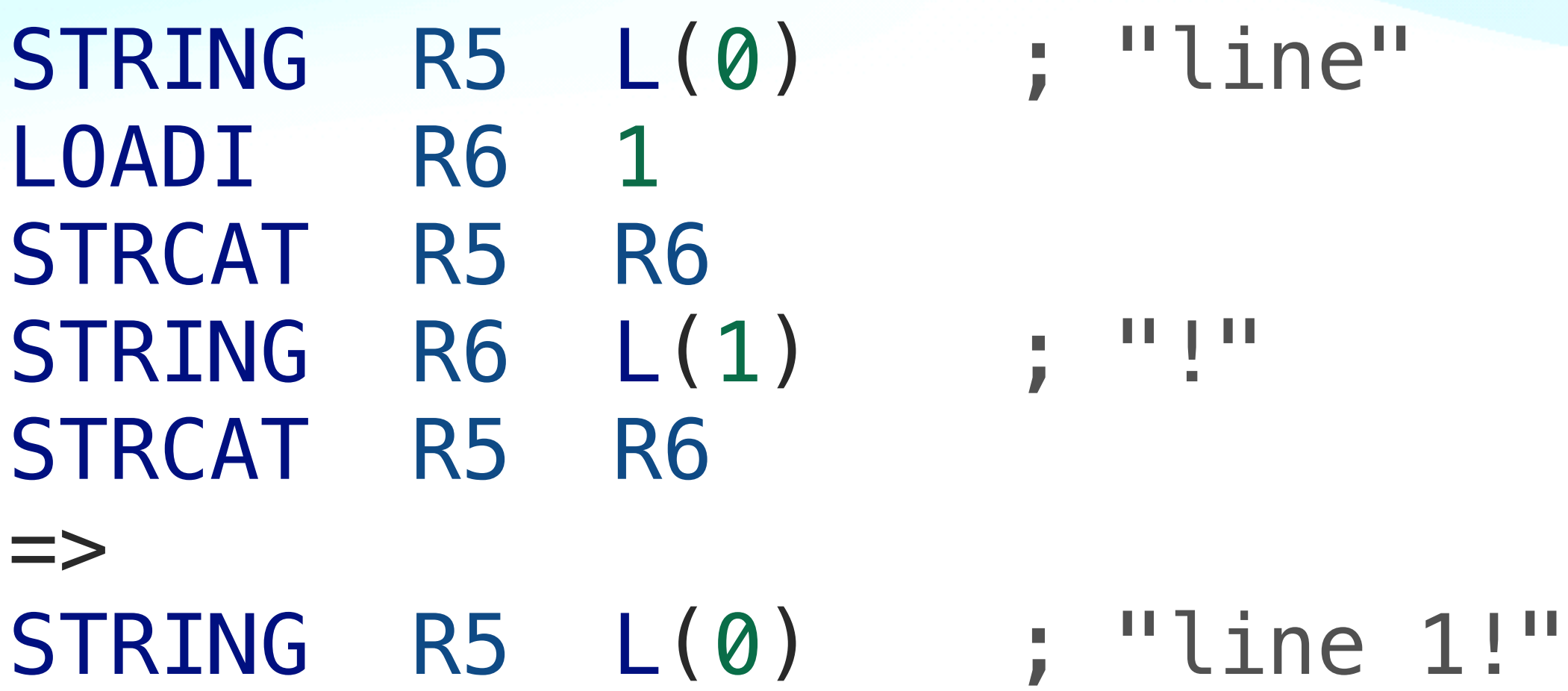

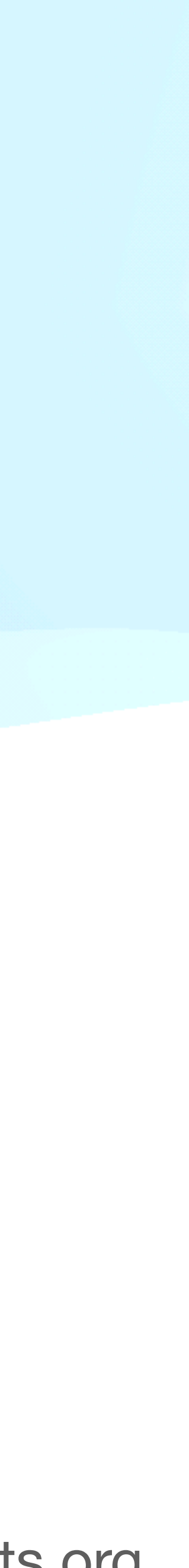

## **Optimizations**

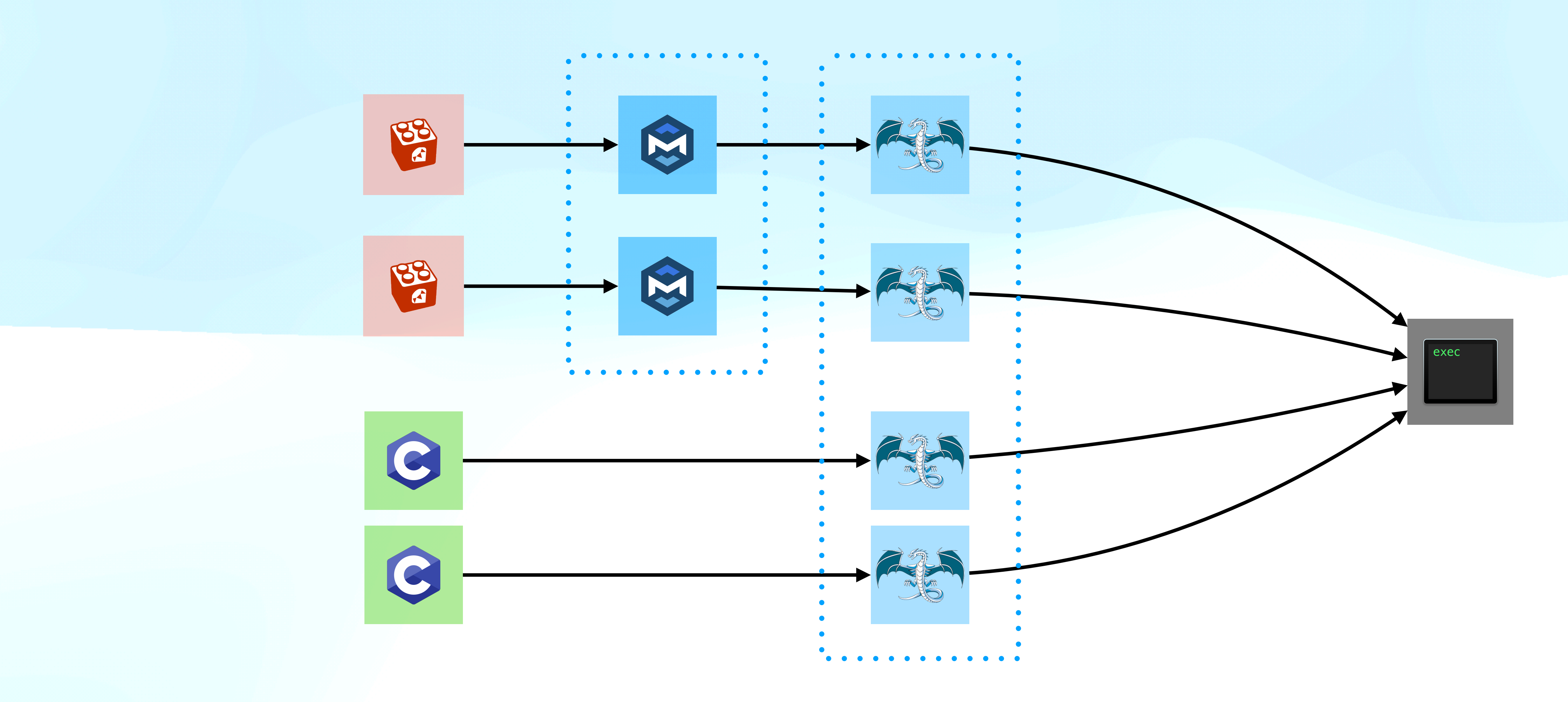

### **Where we are & Next steps**

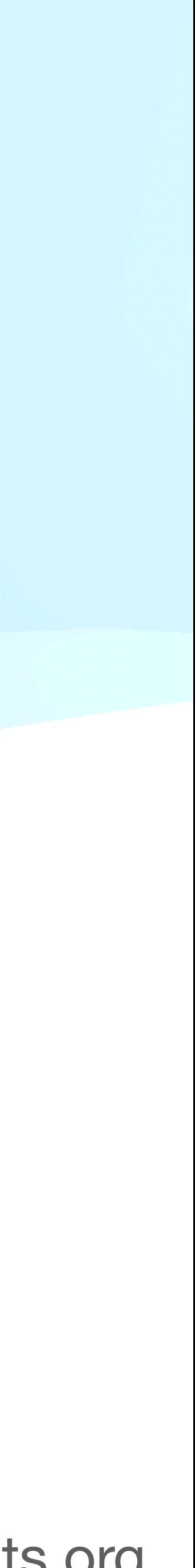

• Implement all opcodes: 104/107, ~**97%**

### **Where we are & Next steps**

```
int hello(Object &o) {
   o.lambdaCall([](){
     return 42;
  });
   return 0;
}
```
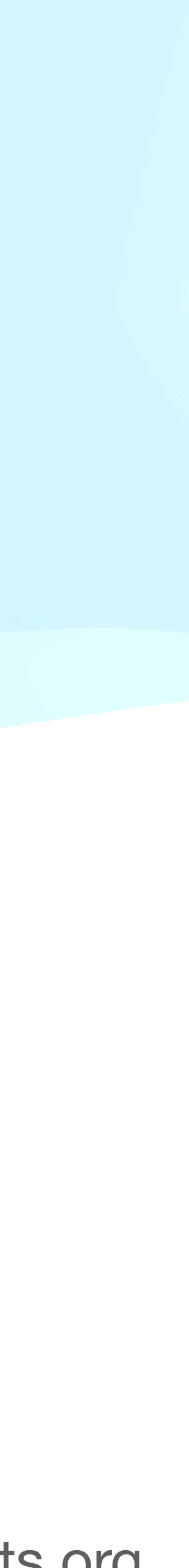

• Implement all opcodes: 104/107, ~**97%**

std::cout << hello(anObj); // 0

#### def hello(object) object.lambdaCall {  **return 42** } return 0 end

print hello(anObject)  $#42$ 

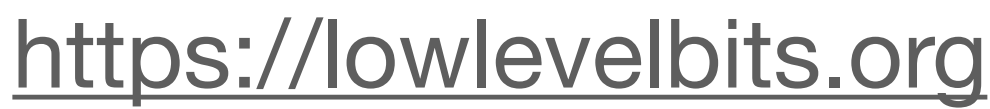

# **Where we are & Next steps**

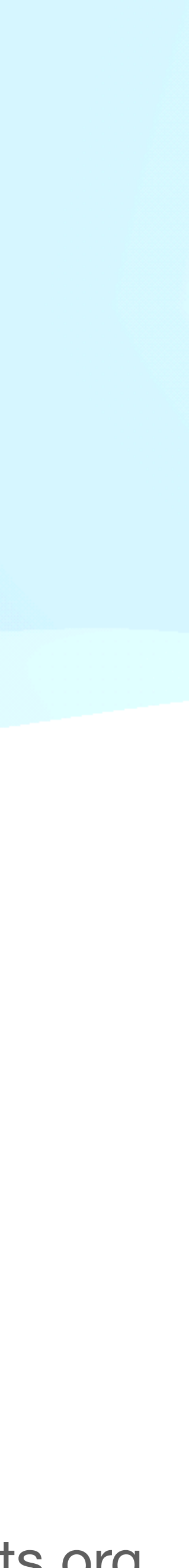

- Implement all opcodes: 104/107, ~**97%**
- Compile all Ruby code from the repo: files: 154/181 ~**84%**, KLOC: ~14.5/~20k ~**70%**
- Make standard tests pass: 1033/1416, **~72%**

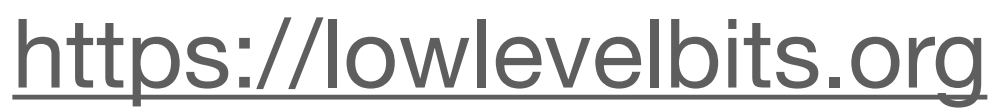

# **Where we are & Next steps**

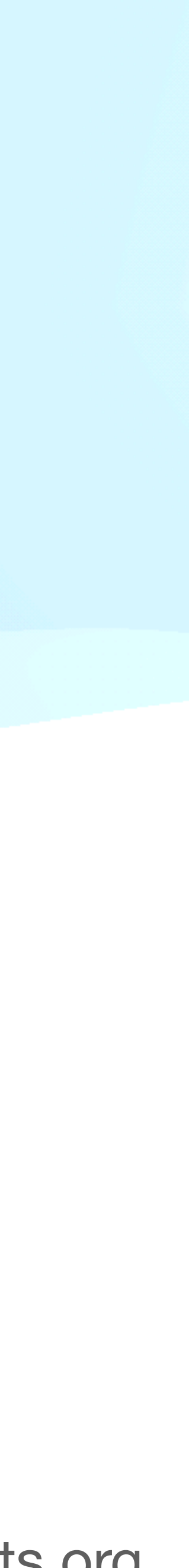

- Implement all opcodes: 104/107, ~**97%**
- Compile all Ruby code from the repo: files: 154/181 ~**84%**, KLOC: ~14.5/~20k ~**70%**
- Make standard tests pass: 1033/1416, **~72%**
- Benchmarking/optimizations
- UX

# **MLIR: Pros & Cons**

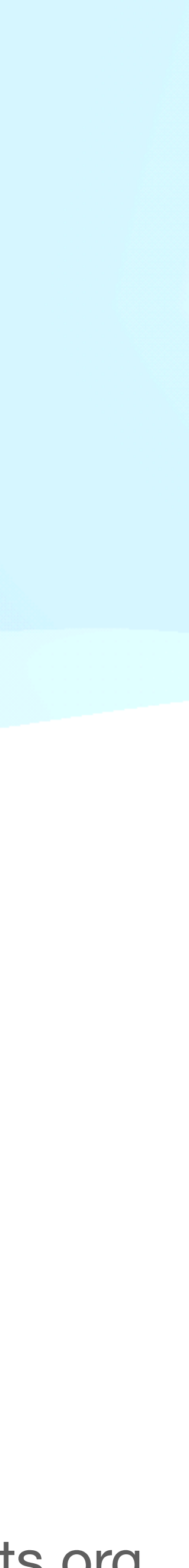

#### **Pros**

- Dialects
- Debug information
- Simpler API (LLVM Dialect)
- Fantastic community

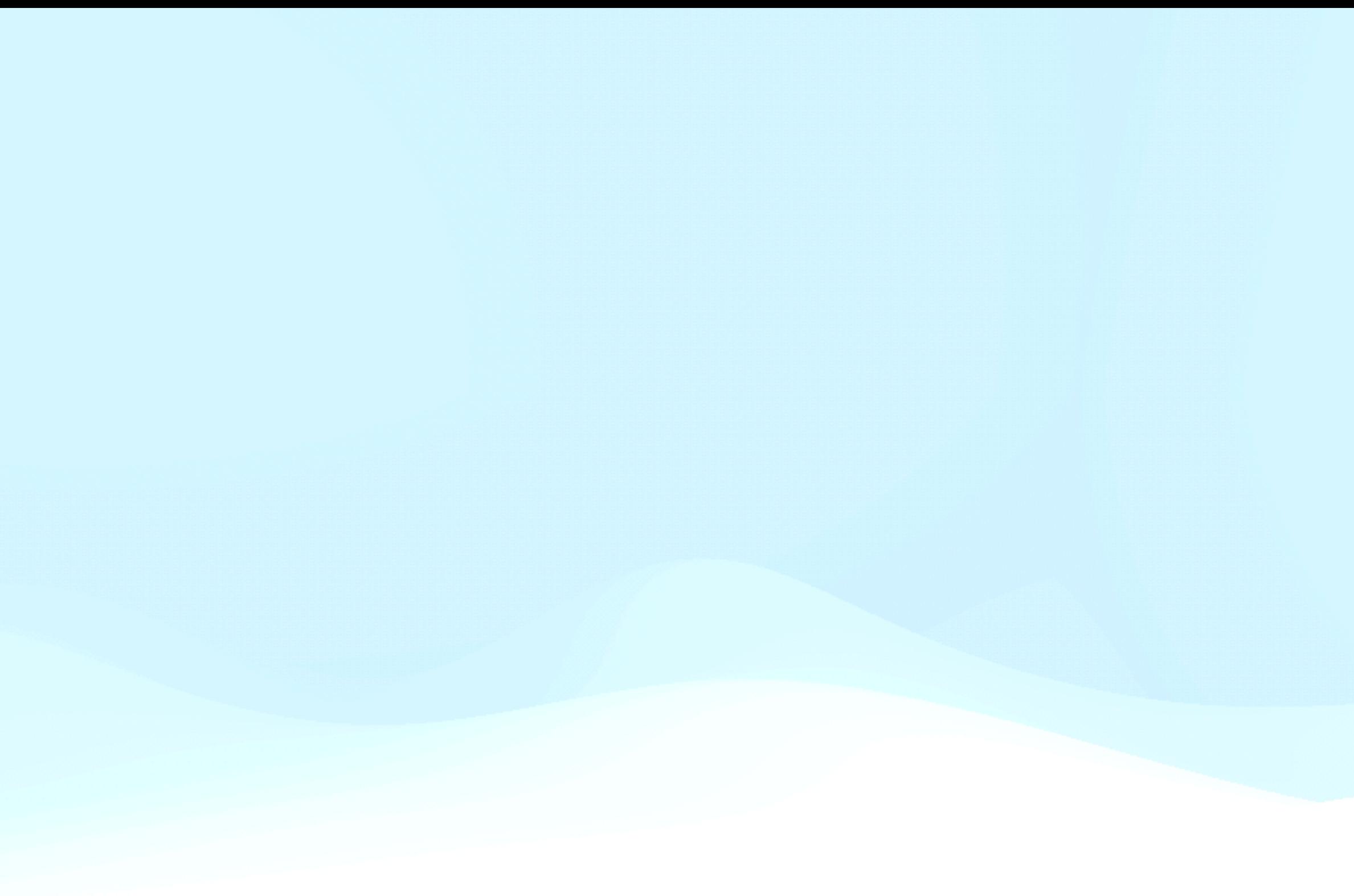

# **MLIR: Pros & Cons**

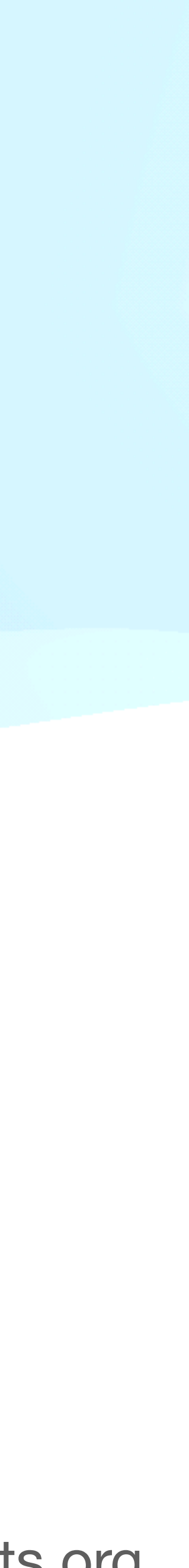

#### **Cons**

• Dialects

#### **Pros**

- Dialects
- Debug information
- Simpler API (LLVM Dialect)
- Fantastic community

#### Jeff Niu "MLIR Dialect Design and Composition for Front-End Compilers"

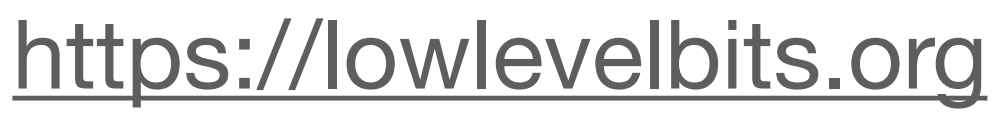

# **MLIR: Pros & Cons**

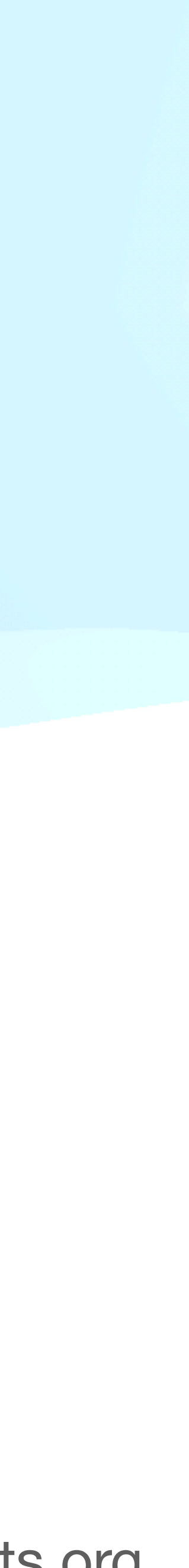

#### **Cons**

- Dialects
- Relatively young
- Documentation

#### **Pros**

- Dialects
- Debug information
- Simpler API (LLVM Dialect)
- Fantastic community

# **MLIR: Pros & Cons**

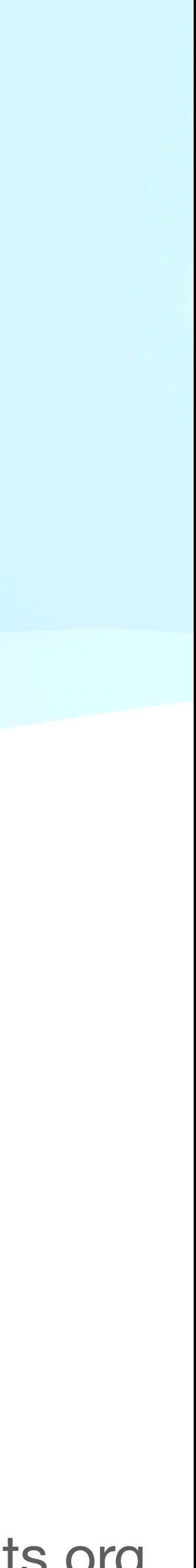

#### **Cons**

- Dialects
- Relatively young
- Documentation
- "ML Oriented"

#### **Pros**

- Dialects
- Debug information
- Simpler API (LLVM Dialect)
- Fantastic community

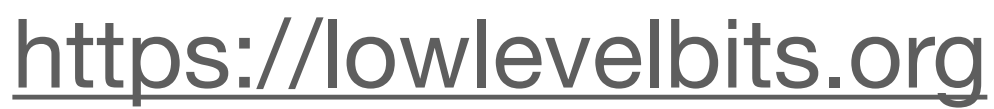

#### **Links**

- The game engine <https://dragonruby.org>
- More implementation details <https://lowlevelbits.org/compiling-ruby-part-0/>
- Connect [alex@lowlevelbits.org](mailto:alex@lowlevelbits.org) <https://mastodon.social/@AlexDenisov> <https://lowlevelbits.org/about/>

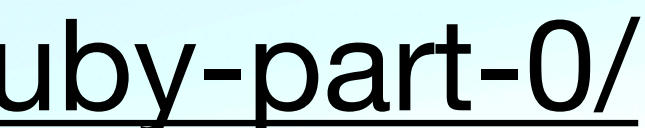

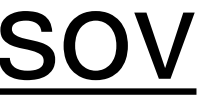

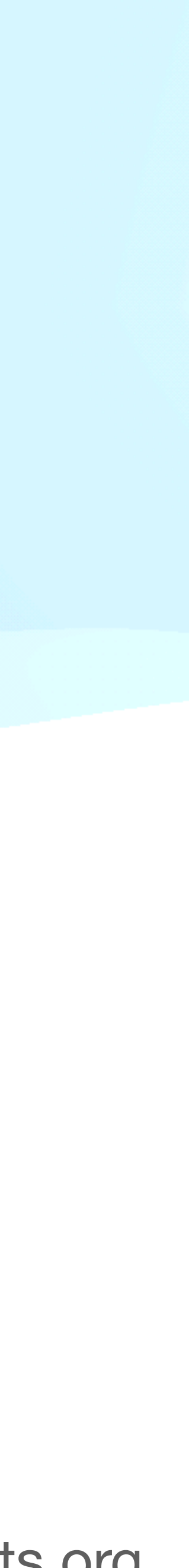